Wildyson Dantas dos Santos

## **SAGH: Sistema Automatizado para Gerenciamento de Horários**

Picos - PI 12 de Novembro de 2018 Wildyson Dantas dos Santos

## **SAGH: Sistema Automatizado para Gerenciamento de Horários**

Trabalho de Conclusão de Curso apresentado a Universidade Federal do Piauí – UFPI, Campus Senador Helvidio Nunes de Barros, como requisito parcial para obtenção de título de Bacharel em Sistemas de Informação. Orientador: Prof. Me. Francisco das Chagas Imperes Filho.

Universidade Federal do Piauí Campus Senador Helvídio Nunes de Barros Bacharelado em Sistemas de Informação

> Picos - PI 12 de Novembro de 2018

## **FICHA CATALOGRÁFICA**

#### **Serviço de Processamento Técnico da Universidade Federal do Piauí Biblioteca José Albano de Macêdo**

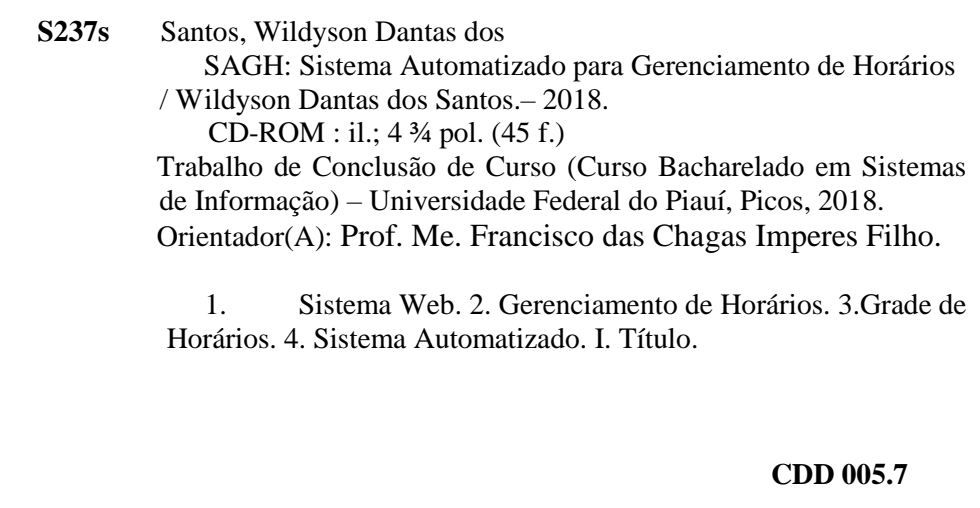

#### SAGH: SISTEMA AUTOMATIZADO PARA GERENCIAMENTO DE HORÁRIOS

#### **WILDYSON DANTAS DOS SANTOS**

como exigência parcial para obtenção do grau de Monografia gus va Bacharel em Sistemas de Informação.

Data de Aprovação

Picos-PI, 77 de novembre de 2018

dar Chagoi peres Filho Prof. Msc. Francisco das/Chagas Imperes Filho

Orientador

Prof. Msc. Patrícia Medyna Lauritzen de Lucena Drummond Membro

Patricia Silva Barros

Profa. Msc. Patrícia Vieira da Silva Barros Membro

## Agradecimentos

Primeiramente agradeço a Deus por ter me guiado nessa extensa caminhada. Aos meus familiares, principalmente aos meu pais: Francisco Wildo José dos Santos e Elisa Maria Dantas dos Santos; a minha segunda mãe Maria das Mercês Da Silva; as minhas tias: Ana Joaquina, Medianeira Dantas e Rosa Dantas pelo grande apoio, incentivo e confiança que me forneceram.

Aos meus amigos mais próximos que nunca me deixaram fraquejar, por sempre me encorajar nos momentos difíceis independente da situação. Em especial ao meus amigos de infância: Raimundo Júnior e Alex William; ao meu irmão Willyson Santos pelo apoio transmitido mesmo de longe.

Aos meus colegas de curso pelos momentos de descontração e discussões sobre os mais diversos assuntos. Em especial aos colegas: Paulo Henrique, André Lucas, Tácio Moreira e João Marcos.

A todos professores do corpo docente do curso pelos conhecimentos adquiridos e, especialmente ao meu orientador, o professor Francisco Imperes, pela atenção, dedicação, paciência e transmissão de conhecimentos.

*O sucesso nasce do querer,da determinação e persistência em se chegar a um objetivo. Mesmo não atingindo o alvo, quem busca e vence obstáculos, no mínimo fará coisas admiráveis.*

## Resumo

Atualmente as universidades estão cada vez mais inserindo ferramentas computacionais no meio educacional. Essas ferramentas visam facilitar a vida dos discentes, docentes e todos os envolvidos no processo de ensino aprendizagem. Essas aplicações automatizam tarefas que antes eram feitas manualmente, facilitando assim o gerenciamento de dados. Até a presente data, o Sistema Integrado de Gestão de Atividade Acadêmicas (SIGAA) da Universidade Federal do Piauí (UFPI) não possui um sistema que recomende grade horária para alunos da graduação que possuem dúvidas na escolha das disciplinas a pagar. Apesar da grande influência da tecnologia no meio educacional, sistemas para gerenciamento de horários ainda são novidade no cenário atual. Diante deste contexto, este trabalho apresenta um sistema *web* para auxiliar alunos que possuem uma ou mais reprovações no curso de Sistemas de Informação (SI) da UFPI, na etapa de escolha das disciplinas para sua grade do período. Foram utilizadas diversas etapas no desenvolvimento da aplicação e cada etapa descreve como projeto foi idealizado. Dentre outras tecnologias, o sistema utiliza técnicas de Interação Humano-Computador (IHC) para melhorar a interface e usabilidade do site. A avaliação de usabilidade obteve resultados satisfatórios, demonstrando a viabilidade de uso da aplicação dentre os alunos do curso de graduação de SI da UFPI.

**Palavras-chaves**: Sistema *Web*. Gerenciamento de Horários. Grade de Horários. Sistema Automatizado.

## Abstract

Currently universities are increasingly inserting computational tools in the educational environment. These tools aim to make life easier for students, teachers and all involved in the process of teaching learning. These applications automate tasks that were previously done manually, thus facilitating data management. To date, the Integrated System of Management of Academic Activity (SIGAA) of the Federal University of Piauí (UFPI) does not have a system that recommends hourly grading for undergraduate students who have doubts about the choice of subjects to be paid. Despite the great influence of technology in the educational environment, systems for time management are still new in the current scenario. In view of this context, this work presents a textit web system to assist students who have one or more failures in the Information Systems (SI) course at the UFPI, in the stage of choosing the subjects for their grade of the period. Several stages were used in the development of the application and each step describes how the project was designed. Among other technologies, the system uses Human-Computer Interaction (IHC) techniques to improve the interface and usability of the site. The usability evaluation obtained satisfactory results, demonstrating the feasibility of using the application among the students of the undergraduate course of SI of the UFPI.

**Key-words:**: Web System. Time Management. Timetable. Automated System.

# Lista de ilustrações

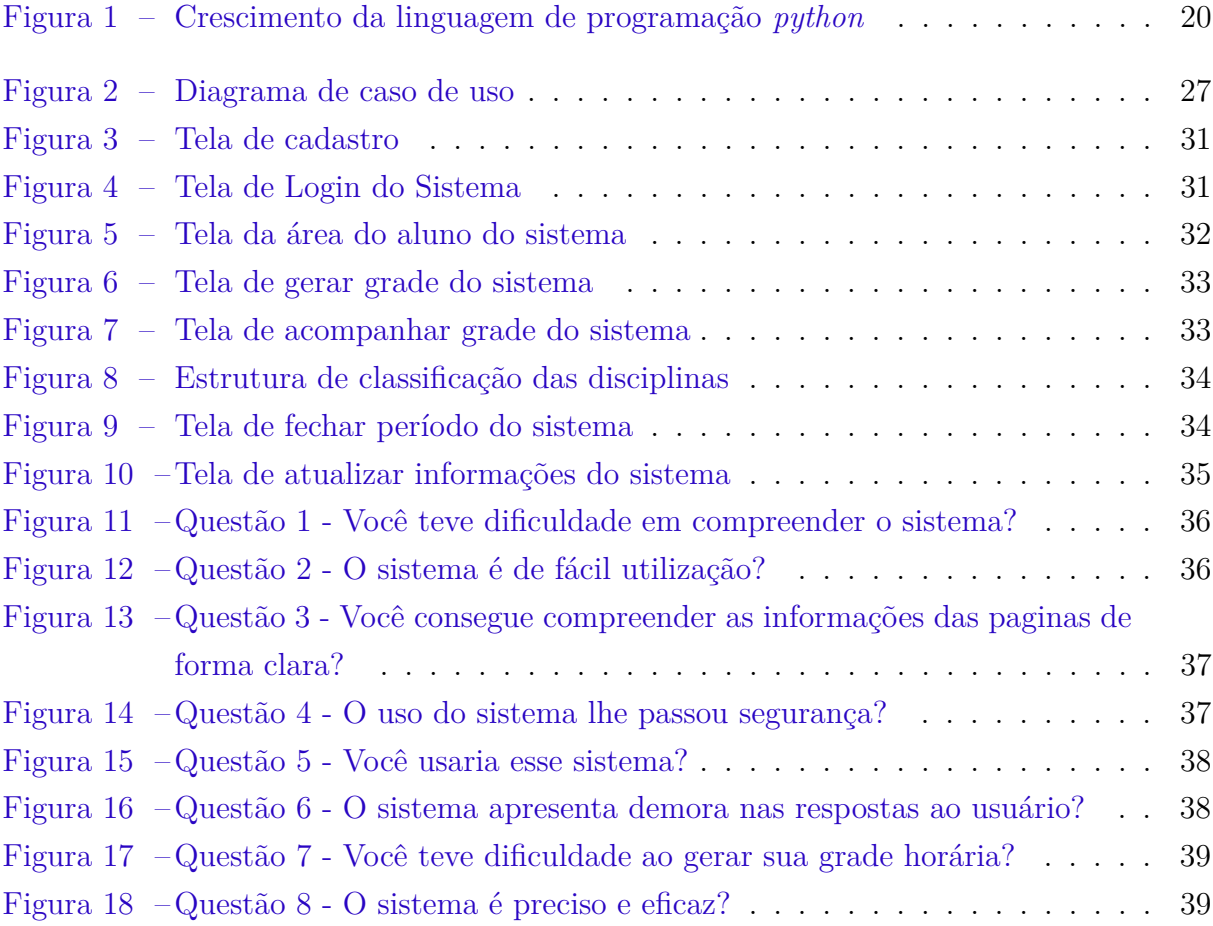

## Lista de tabelas

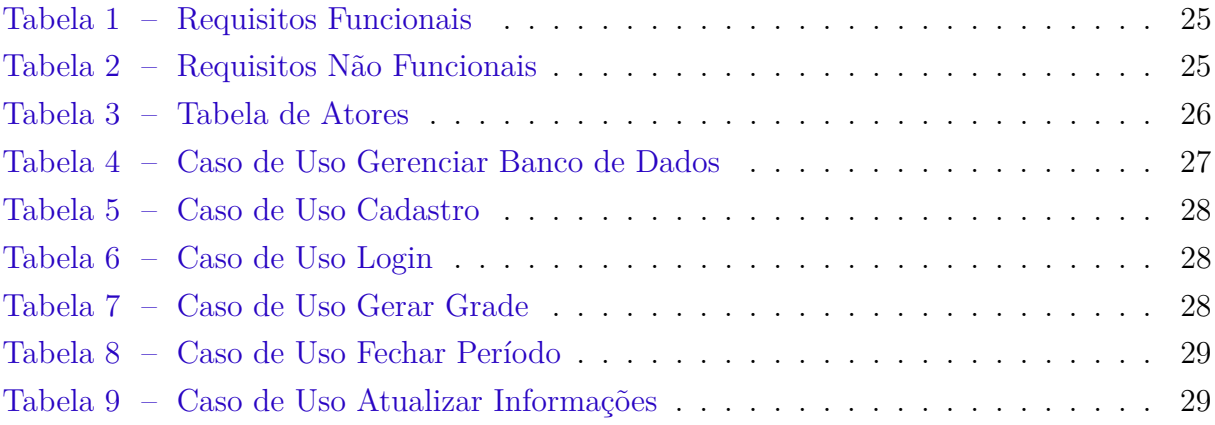

## Lista de abreviaturas e siglas

SAGH Sistema Automatizado para Gerenciamento de Horários UFPI Universidade Federal do Piauí SIGAA Sistema Integrado de Gestão de Atividades Acadêmicas HTML HyperText Markup Language CSS Style Sheet Cascading IHC Interação Humano-Computador SI Sistemas de Informação SGBD Sistemas Gerenciador de Banco de Dados SQL Structured Query Language PHP Hypertext Preprocessor ASP Active Server Pages XHTML Extensible HyperText Markup Language XML Extensible Markup Language JS JavaScript

## Sumário

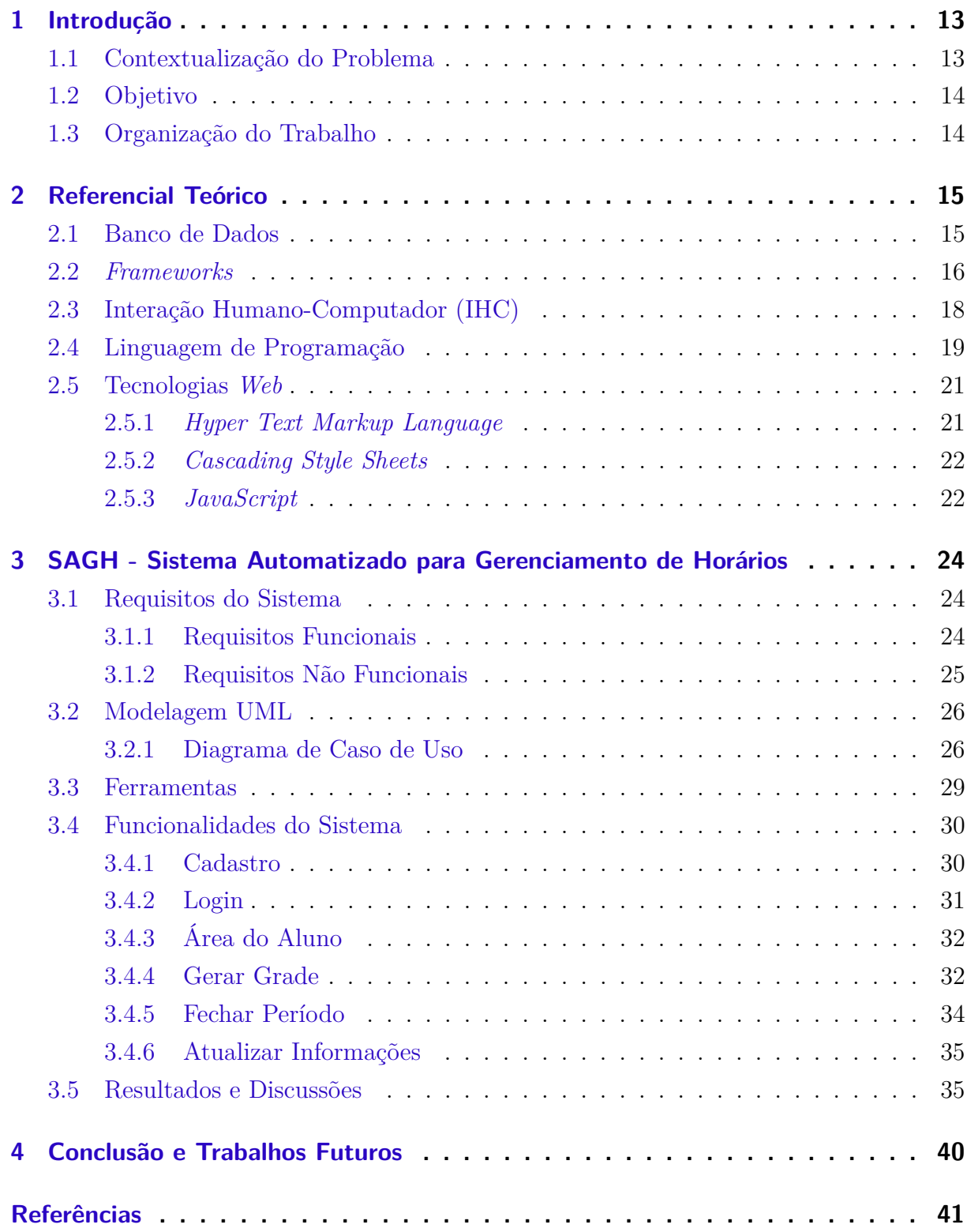

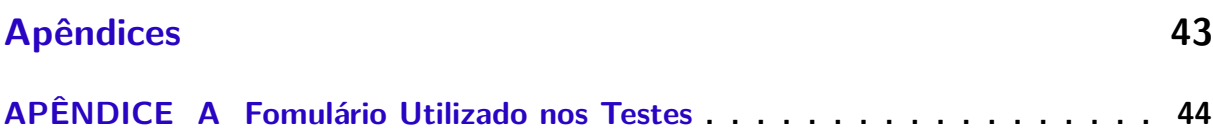

## <span id="page-13-0"></span>1 Introdução

As tecnologias vêm evoluindo constantemente e se tornando cada vez mais essenciais para o cotidiano das pessoas, uma vez que sem os avanços tecnológicos seria muito difícil atingir grau de rapidez no processamento de informações. Uma grande vantagem das novas tecnologias é que elas podem ser aplicadas em diversas áreas como medicina, engenharia, astronomia, ecologia, educação e etc. Acompanhar as novas mudanças é essencial para que a sociedade possa crescer e se desenvolver. As novas tecnologias devem ser usadas como meios de acesso e construção de conhecimento, e não somente para a sua propagação.

É indiscutível mencionar o quanto as tecnologias estão inseridas no contexto das Instituições de Ensino Superior. Um ambiente virtual presente no âmbito acadêmico permite que todos que participam daquele meio, como professores, coordenadores e alunos, possam facilmente acessar dados relevantes e direcionados aos seus interesses. Através desse ambiente o aluno pode realizar diversas ações, como por exemplo, acessar seu histórico escolar independentemente do horário e região geográfica a qual está inserido.

Desta forma, é importante destacar a relevância do papel das ferramentas computacionais aplicadas no ambiente escolar. Esses recursos tecnológicos quando empregados nas universidades, são capazes de fornecer uma série de recursos que visam auxiliar todos os atores envolvidos no processo educacional. A partir disso, este trabalho consiste em fornecer um sistema *web* para que discentes reprovativos do curso de Sistemas de Informação possam usá-la como uma ferramenta auxiliadora para a construção da sua grade de disciplinas/horários dentro de um determinado período.

### <span id="page-13-1"></span>1.1 Contextualização do Problema

O grande número de fatores envolvidos como, a quantidade de disciplinas no semestre e carga horária excessiva fazem com que os estudantes de graduação mantenham o foco apenas em determinadas disciplinas consideradas as mais importantes e/ou difíceis de concluir. Por esse motivo, o aluno pode ter reprovações em componentes curriculares o que ocasiona alguns atrasos na sua grade curricular e, consequentemente, na conclusão do seu curso. No ato da realização da matrícula de cada período, o aluno pode escolher erroneamente disciplinas que retardem ainda mais a conclusão do curso.

Com isso, surgiu a ideia da construção de um sistema *web* a fim de recomendar ao aluno em cada período do curso, a melhor grade de disciplinas para cursar. O Sistema Automatizado para Gerenciamento de Horários (SAGH) é proposta como uma ferramenta que pode auxiliar os discentes a escolherem uma grade de disciplina/horários mais adequada às suas necessidades. O sistema está voltado apenas para alunos do curso de Sistemas de Informação da Universidade Federal do Piauí - Campus Picos.

### <span id="page-14-0"></span>1.2 Objetivo

O objetivo principal desse trabalho consiste em apresentar o desenvolvimento um sistema *web* a partir das informações de disciplinas ofertadas no período, visando auxiliar alunos de graduação na etapa de escolha dos componentes curriculares mais adequados para compor sua grade de disciplinas/horários.

## <span id="page-14-1"></span>1.3 Organização do Trabalho

O presente trabalho está organizado em 5 (cinco) capítulos. Após a introdução, contextualização do problema e objetivo geral, os demais capítulos estão organizados da seguinte forma:

- ∙ Capítulo 2 Referencial Teórico: é apresentada uma revisão bibliográfica que aborda conceitos diversos, fornecendo sustentação teórica para o entendimento desse trabalho;
- ∙ Capítulo 3 Trabalhos Relacionados: são descritos alguns trabalhos que apresentam algum grau de semelhanças com a proposta;
- ∙ Capítulo 4 Desenvolvimento da Aplicação: discorre sobre os requisitos necessários para o desenvolvimento do sistema;
- ∙ Capítulo 5 Conclusão: apresenta as conclusões e sugestão de trabalhos futuros.

## <span id="page-15-8"></span><span id="page-15-0"></span>2 Referencial Teórico

Para uma melhor compreensão, este capitulo apresenta o embasamento teórico dos principais conceitos utilizados no desenvolvimento deste trabalho, como a linguagem de programação, banco de dados, frameworks, tecnologias *web* e, por fim, conceitos sobre a temática Interação Humano-Computador.

### <span id="page-15-1"></span>2.1 Banco de Dados

Banco de Dados (BD) são repositórios nos quais os dados são estruturados, indexados e armazenados em arquivos. Eles permitem que as informações sejam mais fáceis de serem encontradas, armazenadas, incluídas e atualizadas [\(POLLO,](#page-41-1) [2017\)](#page-41-1). Praticamente qualquer tipo de aplicação hoje em dia utiliza um banco de dados como repositório para o armazenamento de informações. Esse fator, torna os BDs peças essências para a implantação de qualquer sistema informatizado. Para manusear as informações armazenadas nos bancos de dados foram criados os Sistemas Gerenciadores de Banco de Dados (SGBDs). Esta tecnologia é capaz de fornecer um ambiente propício para realizar transações na base de dados.

Um SGBD é constituído por um conjunto de dados associados a um conjunto de programas para acesso a estes dados. O conjunto de dados, comumente chamado de banco de dados, contém, por exemplo, informações sobre uma empresa em particular. O principal objetivo de um SGBD é proporcionar um ambiente conveniente e suficiente para a recuperação e armazenamento das informações do banco de dados [\(KORTH; SILBERCHATZ;](#page-41-2) [SUDARSHAN,](#page-41-2) [1999\)](#page-41-2).

Atualmente existem diversos Sistemas Gerenciadores de Banco de Dados disponíveis no mercado. Cada um possui características próprias, tornando-os mais adequados para casos específicos. Dentre os existentes, os mais difundidos são: *MySQL*[1](#page-15-2) , *PostegreSQL*[2](#page-15-3) , *Firebird*<sup>[3](#page-15-4)</sup>, *Oracle*<sup>[4](#page-15-5)</sup>, DB2<sup>[5](#page-15-6)</sup> e *Microsoft SQL Server*<sup>[6](#page-15-7)</sup>. Os três primeiros estão disponíveis no formato *open source*. Os demais são proprietários, mas apresentam versões gratuitas com recursos limitados.

O *MySQL* foi escolhido como Sistema Gerenciador de Banco de Dados da aplicação desenvolvida por apresentar recursos adequados aos objetivos pretendidos. Através dele, é possível realizar consultas no BD com alto desempenho, característica fundamental para

<span id="page-15-2"></span> $\frac{1}{1 + \text{https://www.mysql.com/}}$ 

<span id="page-15-3"></span><sup>2</sup> https://www.postgresql.org/

<span id="page-15-4"></span><sup>3</sup> https://firebirdsql.org/

<span id="page-15-5"></span><sup>4</sup> https://www.oracle.com/br/index.HTML

<span id="page-15-6"></span> $5$  https://www.ibm.com/analytics/br/pt/technology/db2/

<span id="page-15-7"></span> $6$  https://www.microsoft.com/pt-br/sql-server/sql-server-2017

<span id="page-16-6"></span>qualquer sistema que acesse repositórios de dados. Fatores como confiabilidade, segurança, baixa exigência de processamento, compatibilidade com diferentes Sistemas Operacionais (SO) e fácil manutenção, influenciaram diretamente na escolha do SGBD do *MySQL*.

> Um SGBD possui diversos recursos transparentes ao utilizador que garante que não haja inconsistências e redundâncias nos dados, dificuldade no acesso, problemas de integridade, também implementam questões de segurança relacionados ao acesso aos dados e gerenciam acessos concorrentes [\(KORTH; SILBERCHATZ; SUDARSHAN,](#page-41-2) [1999\)](#page-41-2).

O SGBD *MySQL* é uma ferramenta que disponibiliza recursos gratuitos, porém paga para o uso comercial. Ela foi desenvolvida nas Linguagens de Programação (LP) *C* e *C++*. Funciona em diversas plataformas e possui a possibilidade de fazer conexões com várias linguagens de programação como o *PHP*[7](#page-16-1) , *Java*[8](#page-16-2) , *Python*[9](#page-16-3) , *C* [10](#page-16-4) e *C++*[11](#page-16-5). O *MySQL* é bastante usado para o estudo da linguagem *Structured Query Language* (SQL) nas universidades. Possui facilidade de integração com servidores *web* e existem várias aplicações (*YouTube*, *Facebook* e *Twitter*) que utilizam o *MySQL* como gerenciador de bases de dados devido às suas vantagens e disponibilidade de uso.

Por fim, o fator preponderante para utilizar o *MySQL* no desenvolvimento desse trabalho está relacionado à várias vantagens como, por exemplo, seu mecanismo de consulta de alto desempenho, facilidade de programação, multi-plataforma, capacidade de inserção de dados otimizados, e um forte apoio para as funções especializadas da *web*, como pesquisas rápidas em textos longos.

### <span id="page-16-0"></span>2.2 Frameworks

Segundo [Jaques](#page-41-3) [\(2016\)](#page-41-3), *framework* é um conjunto de códigos abstratos e/ou genéricos, geralmente classes, desenvolvidos em alguma linguagem de programação, que se relacionam entre si para disponibilizar funcionalidades específicas ao desenvolvedor de *software*. Os *frameworks* costumam ser divididos em módulos que podem ser interdependentes ou não. Isso quer dizer que pode-se utilizá-lo em sua totalidade, com todos os seus aparatos, ou então pode haver a possibilidade de utilizar em partes.

Os *frameworks* podem ser classificados de diversas formas. De acordo com a literatura eles pode ser classificados em dois grupos: *frameworks* de aplicação orientado a objetos e *frameworks* de componentes. A seguir são apresentadas essas duas classificações

∙ *Framework* de Aplicação - Segundo [Fayad, Schimidt e Johnson](#page-41-4) [\(1999\)](#page-41-4), *frameworks* de aplicação são classificados quanto ao seu escopo em *frameworks* de infra-estrutura

<span id="page-16-1"></span> $\frac{7}{8}$  http://www.php.net/

<span id="page-16-2"></span><sup>8</sup> https://www.java.com/pt\_BR/

<span id="page-16-3"></span> $\frac{9}{10}$  https://www.python.org/<br> $\frac{10}{10}$  http://www.open-std.org

<span id="page-16-4"></span><sup>&</sup>lt;sup>10</sup> http://www.open-std.org/jtc1/sc22/wg14/<br><sup>11</sup> https://joogno.org/gtd/the.standard

<span id="page-16-5"></span>https://isocpp.org/std/the-standard

<span id="page-17-0"></span>de sistemas, *frameworks* de integração de *middleware* e *frameworks* de aplicações corporativas. Além da classificação por escopo, os *frameworks* podem ainda ser classificados quanto à forma usada para estendê-los. Neste caso, são conhecidos como *frameworks* caixa branca, instanciados usando herança.

∙ *Framework* de Componentes - De acordo com [Szyperski](#page-42-0) [\(1997\)](#page-42-0), um *framework* de componentes é uma entidade de *software* que provê suporte a componentes e seguem um determinando modelo. Ele possibilita que instâncias destes componentes sejam plugadas no *framework* de componentes. Esta categoria estabelece as condições necessárias para um componente ser executado e regula a interação entre as instâncias destes componentes

Como a aplicação proposta é baseada na plataforma *web*, foram utilizados alguns *frameworks web open source* (gratuítas) disponíveis no mercado. Esses tipos de *frameworks* possuem diversas vantagens. Algumas são citadas abaixo:

- ∙ *Front-end* parte visual do *site*;
- ∙ Bibliotecas de acesso à banco de dados;
- ∙ Gerenciamento de sessões;
- ∙ Desenvolvido dinâmico de *sites*;
- ∙ Reuso de código.

Os *softwares open source* apresenta um modelo onde, o código fonte é disponibilizado de forma livre e os serviços agregados a ele são utilizados de forma gratuita. Já o *software* proprietário é um modelo de serviço privado, cuja cópia e modificação do produto são restringidos por uma pessoa ou organização. Para a utilização do *software* proprietário é necessária autorização do proprietário.

A seguir são apresentados os *frameworks Django* e *Bootstrap*. Ambas serviram de aporte para o desenvolvimento deste trabalho.

- ∙ *Django* O *Django* é um *framework web python* de alto nível que incentiva o rápido desenvolvimento e o *design* limpo e pragmático. Construído por desenvolvedores experientes, ele cuida de grande parte do incômodo do desenvolvimento da *web*, para que o desenvolvedor possa se concentrar exclusivamente em escrever o código do aplicativo [\(DJANGO,](#page-41-5) [2018\)](#page-41-5). Além de todos os benefícios, o que mais influenciou na escolha desse *framework* foi a possibilidade de trabalhar com a LP *Python*.
- ∙ Bootstrap Bootstrap é o mais popular *framework* HTML (*Hyper Text Markup Language*), CSS (*Cascading Style Sheets*), e JS (*JavaScript*) para desenvolvimento de projetos responsivos e focados para dispositivos móveis na *web*. O Bootstrap

<span id="page-18-1"></span>oferece uma enorme variedade de *plugins*, temas compatíveis com o *framework* e possui integração com várias linguagens de programação [\(BATTISTELLI,](#page-41-6) [2018\)](#page-41-6).

## <span id="page-18-0"></span>2.3 Interação Humano-Computador (IHC)

No decorrer da década de 1990, com o grande avanço da computação, foram criados processos para garantir um melhor desempenho do usuário com a máquina. Métodos e técnicas de usabilidade foram utilizadas para testar e projetar interfaces de sistemas interativos, garantindo uma experiência de qualidade no uso desses sistemas

> Com a evolução tecnológica e diante da necessidade de foco nos estudos das novas tecnologias interativas e desafios, é adotado o termo IHC, tendo um enfoque mais amplo que a ergonomia e abordando as comunicações ou interações entre usuários e computadores [\(ROCHA;](#page-41-7) [BARANAUSKAS,](#page-41-7) [2000\)](#page-41-7).

Os processos de *design* de IHC buscam atender e servir em primeiro lugar aos usuários e aos demais envolvidos (*stakeholders*), e não às tecnologias. Boa parte desses processos é centrada no usuário. Segundo [Gould e Lewis](#page-41-8) [\(1985\)](#page-41-8) eles seguem estes princípios:

- ∙ Foco no Usuário O *designer* deve projetar a interação e a interface de um sistema interativo para atender às necessidades dos usuários e ajudá-los a alcançarem seus objetivos. Assim, o *designer* deve estudar quem serão os usuários do sistema, seus objetivos, suas características físicas, cognitivas e comportamentais, sua formação educacional.
- ∙ *Design* Iterativo Quando problemas forem encontrados durante os experimentos com usuários, eles deverão ser corrigidos. Isso significa que as atividades do processo de *design* devem ser iterativas, ou seja, o ciclo de projeto, avaliação com medições empíricas e reprojeto deve se repetir quantas vezes forem necessárias.
- ∙ Métricas Observáveis O processo de *design* deve permitir a realização de experimentos (estudos empíricos) em que representantes dos usuários usem simulações ou protótipos do sistema para realizarem suas atividades e alcançarem seus objetivos.

[Nielsen](#page-41-9) [\(2007\)](#page-41-9), define o critério de usabilidade como um conjunto de fatores que qualificam quão bem uma pessoa pode interagir com um sistema interativo. Esses critérios estão relacionados com a facilidade e o esforço necessários para os usuários aprenderem e utilizarem um sistema. A seguir são apresentados os fatores definidos pelo autor.

∙ Facilidade de Aprendizado (*learnability*) - refere ao tempo e esforço necessário para que o usuário aprenda a utilizar o sistema com determinado nível de competência e desempenho.

- ∙ Facilidade de Recordação (*memorability*) diz respeito ao esforço cognitivo do usuário necessário para lembrar como interagir com a interface do sistema interativo,
- ∙ Eficiência (*efficiency*) Diz respeito ao tempo necessário para conclusão de uma atividade com apoio computacional.
- ∙ Segurança no uso (*safety*) Se refere ao grau de proteção de um sistema contra condições desfavoráveis ou até mesmo perigosas para os usuários.
- ∙ Satisfação do usuário (*satisfaction*) é o fator de usabilidade relacionado com uma avaliação subjetiva que expressa o efeito do uso do sistema sobre as emoções e os sentimentos do usuário.

## <span id="page-19-0"></span>2.4 Linguagem de Programação

Atualmente existem diversas linguagens de programação, cada uma com suas particularidades. A escolha de uma linguagem de programação que é usada no desenvolvimento de algum sistema, é muitas vezes relacionadas ao quão bem essas linguagens podem resolver situações particulares em determinados contextos desse *software*. As particularidades dessas linguagens estão ligadas as classificações que elas possuem. De acordo com a ACM[12](#page-19-1) (*Association for Computing Machinery*) as linguagens de programação podem ser classificadas quanto a seu paradigma, nível e estrutura de tipos. A seguir são explicadas essas classificações.

- ∙ Paradigma as linguagens de programação possuem dois tipos de paradigma, o imperativo e o declarativo. O paradigma imperativo é aquele que se preocupa em informar como as instruções ou ações serão executadas. Já o paradigma declarativo tem a preocupação em dizer ao computador o que precisa ser feito, deixando para o computador tomar a melhor decisão para essa solicitação.
- ∙ Grau as linguagens de programação podem divididas em alto, médio e baixo nível. Linguagens de baixo nível usam instruções que somente são executadas pelo processador. As de alto nível possui um grau de abstração mais longe da máquina e mais próximo da linguagem humana. As de médio nível possui as duas características ao mesmo tempo.
- <span id="page-19-1"></span>∙ Estrutura de Tipos - possui 4 tipos de tipagem, sendo eles: fracamente, fortemente, dinamicamente e estaticamente. A fracamente muda variável conforme a situação. Na fortemente, a variável se mantém a mesma até ser descartada da memória. A dinâmica muda a variável em tempo de execução, já a estaticamente muda em tempo de compilação

<span id="page-20-1"></span>Foi realizado um estudo das linguagens de programação mais populares para o desenvolvimento de aplicações *web*. Dentre elas destacaram-se *PHP, ASP, Python* e *RUBY*. A linguagem escolhida para o desenvolvimento da aplicação foco desse projeto foi a LP Python. Um dos fatores que culminou em sua escolha foi a simplicidade de programação com baixa curva de aprendizagem, sintaxe clara e direta. Outra característica bastante relevante é que ela pode ser utilizada para o desenvolvimento de aplicações para ambientes multiplataforma. A seguir são ressaltados alguns motivos que levaram à escolha dessa linguagem.

Python é uma linguagem de programação orientada a objeto interativo. Ela é muito fácil de aprender, é uma linguagem de alto nível e é extremamente poderosa. Python pode ser executada em ambientes *Windows, linux, UNIX, Mac OS X* e é livre para usar (mesmo para fins comerciais), uma vez que é baseada em uma licença *open source*.[\(VELHO,](#page-42-1) [2013\)](#page-42-1)

Dados indicam um crescimento diferenciado da LP Python em relação a outras linguagens populares (como Javascript, Java, C++ e PHP) nos últimos 5 anos, e consideram especificamente o comportamento dos usuários do *Stack Overflow* que estão em países desenvolvidos (pelos critérios definidos pelo Banco Mundial). A Figura [1](#page-20-0) demonstra o crescimento da LP Python em relação a outras linguagens de programação.

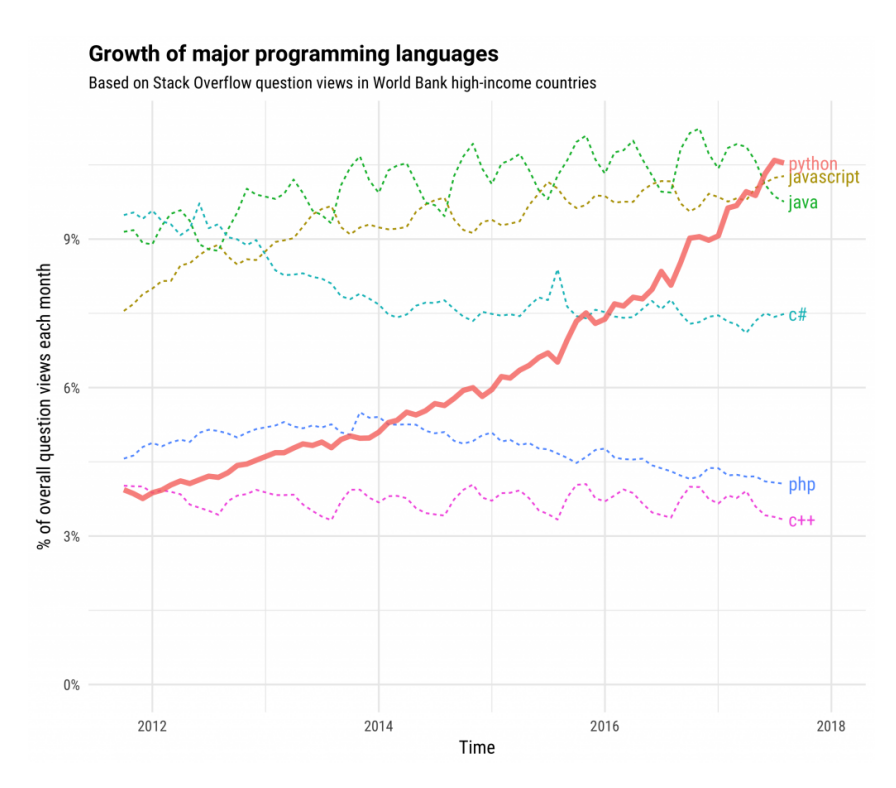

Figura 1: Crescimento da linguagem de programação *python*

Fonte: [Robinson](#page-41-10) [\(2017\)](#page-41-10)

<span id="page-20-0"></span>Devido as características da LP *Python* mencionadas anteriormente, concluí-se que essa linguagem de programação é a mais adequada para o desenvolvimento do sistema proposto. Por fim, ela possui suporte ao SGBD e *frameworks* que são utilizados no projeto <span id="page-21-2"></span>da aplicação SAGH, funcionalidades essenciais para conclusão da proposta.

### <span id="page-21-0"></span>2.5 Tecnologias Web

Quando se propõe a criar um sistema *web*, vem logo na pauta dos desenvolvedores algumas tecnologias que são essenciais para execução do projeto. Estas tecnologias já estão consolidadas e envolvidas em praticamente qualquer *site* existente atualmente, como por exemplo, HTML (*Hyper Text Markup Language*) , CSS (*Cascading Style Sheets*) e *JavaScript*. Para tirar toda vantagem dessas tecnologias é preciso estudá-las a fundo. A seguir são apresentados os conceitos básicos referentes às tecnologias supracitadas.

#### <span id="page-21-1"></span>2.5.1 Hyper Text Markup Language

Grande parte do código que roda na *internet* é o *Hyper Text Markup Language* (HTML) ou Linguagem de Marcação (LM) para Hipertextos). Hipertextos podem ser considerados conjuntos de elementos (áudio, palavras, imagens, arquivos etc.) interligados. Este conjunto de ligações forma a grande Rede Mundial de Computadores. A LM HTML tem como base o uso de *tags*, que são estruturas que consistem em breve instruções a serem renderizadas no navegador do usuário final. As *tags* têm uma marca de início, representada pelo símbolo "{", e uma de fim, representada pelo símbolo "}"[\(SCHROEDER,](#page-42-2) [2012\)](#page-42-2).

Atualmente o HTML está na versão 5, lançada em outubro de 2014, onde é possível notar diferenças em relação as versões anteriores. Algumas dessas mudanças são: padronização e acolhimento, melhor tratamento de exceção, mais *tags* para substituir *scripts*, independência de plataforma, redução da necessidade de *plugins* externos e a possibilidade de utilizar estruturas de código Orientado a Objetos (OO). A versão do HTML5 é suportado por todos os navegadores e esta versão é usado neste trabalho.

[Almeida et al.](#page-41-11) [\(2012\)](#page-41-11) define alguns recursos e características que o HTML5 oferece ao desenvolvedor, estes sendo:

- ∙ Semântica: permite descrever mais precisamente o seu conteúdo.
- ∙ Conectividade: permite uma comunicação com o servidor de formas modernas e inovadoras
- ∙ *Offline* e armazenamento: permite que páginas *web* armazenem dados localmente do lado do cliente e opere de forma *offline* mais eficientemente.
- ∙ Multimídia: capacidade de suportar elementos nativos de áudio e vídeo significa que os usuários não precisarão baixar plugins adicionais para exibir conteúdos multimídias.
- <span id="page-22-2"></span>∙ Gráficos e efeitos 2D/3D: viabiliza um leque diversificado de opções de representação gráfica.
- ∙ Performance e integração: fornece grande otimização de velocidade e melhor utilização do *hardware* do computador.
- ∙ Acesso ao dispositivo: viabiliza a utilização de diversos métodos e dispositivos de entrada e saída de dados.
- ∙ Estilização: permite aos autores a escrita de temas mais sofisticados.

#### <span id="page-22-0"></span>2.5.2 Cascading Style Sheets

Quando o HTML (*Hyper Text Markup Language*) foi criado, a intenção não era formatar informação, mas apenas exibi-la. À medida que o HTML foi evoluindo, foram incluídas novas funcionalidades no intuito de controlar algumas aparências do documento. Devido a esse fato, a linguagem ficou muito mais complexa e de difícil compreensão. Observando toda essa dificuldade foi criada uma linguagem específica para formatação de texto. Essa linguagem é conhecida como *Cascading Style Sheets* (CSS) ou Folhas de Estilo em Cascata.

CSS é uma "folha de estilo"composta por "camadas" e utilizada para definir a apresentação (aparência) em páginas da *internet* que adotam para o seu desenvolvimento linguagens de marcação (como XML, HTML e XHTML). O CSS define como serão exibidos os elementos contidos no código de uma página da *internet.* Sua maior vantagem é efetuar a separação entre o formato e o conteúdo de um documento [\(PEREIRA,](#page-41-12) [2009\)](#page-41-12).

A importância do uso do CSS em qualquer *site* é extremante relevante. Qualquer interface de utilização de sistema deve apresentar as informações da forma simples e objetiva. Devido a isso, a interface deve esta relacionada principalmente aos processos de *designs* de IHC presente na secção [2.3.](#page-18-0) Para este projeto, foi utilizado o CSS3 que conta com uma gama de recursos que vão ajudar a deixar o sistema mais apresentável e amigável para o usuário final.

#### <span id="page-22-1"></span>2.5.3 JavaScript

O *JavaScript* é uma linguagem de programação interpretada onde o código fonte nessa linguagem é executado por um programa de computador chamado interpretador, que em seguida é executado pelo sistema operacional ou processador. O principal papel dessa linguagem é deixar processos das paginas *web* mais dinâmicos aos programadores. O uso do JS alinhado ao CSS (*Cascading Style Sheets*) em um sistema é capaz de atender às necessidades dos clientes deixando a navegação mais agradável e simples.

O JS (*JavaScipt*) é extremamente eficiente na transformação e processamento dos dados antes de enviar para o servidor. Um exemplo clássico do uso do JS é na validação de formulários, onde é possível criar um código para validar os dados antes de enviar para o <span id="page-23-0"></span>servidor. Isso ajuda muito no desempenho do sistemas *web*, pois o processamento é realizado no lado do cliente. Além disso, JS consegue interagir com elementos HTML (*Hyper Text Markup Language*) e CSS, ajudando a tornar o *site* mais dinâmico e compreensível para os usuários.

[Luiz](#page-41-13) [\(2018\)](#page-41-13) define algumas características e recursos que o JavaScript possui, estes são:

- ∙ Interações por meio da utilização da linguagem JavaScript, é possível efetuar interações com elementos HTML, permitindo que eles sejam alterados de maneira dinâmica. Além também de interações com regras CSS.
- ∙ Sistemas o JavaScript apresenta sistemas de autocomplete (semelhante ao que se encontra quando se digita uma palavra no Google), completando, assim, termos que podem ou não já estarem salvos no servidor.
- ∙ Validação a linguagem JavaScript permite a validação de formulários, evitando que o usuário não necessite recarregar uma página inteira devido, por exemplo, um erro de digitação.
- ∙ Funções o JavaScript é uma linguagem que conta com funções de primeira classe, ou seja, podem ser enviadas como argumentos, atribuídos como as variáveis, entre outras funções.
- ∙ Métodos ao contrário de outras linguagens de programação destinadas para objetos, com o JavaScript não há diferenciação entre a função e a definição de um método na hora da programação.

Através desse estudo foi possível conhecer todas as características, vantagens e justificativas dos autores a respeito da temática que foi desenvolvida neste projeto. Essa base teórica é de grande importância, pois só por intermédio dela, foi possível extrair o conhecimento necessário para a realização deste trabalho.

# <span id="page-24-0"></span>3 SAGH - Sistema Automatizado para Gerenciamento de Horários

O sistema desenvolvido neste projeto foi exclusivamente construído para a plataforma *web*. Denominado "Sistema Automatizado para Gerenciamento de Horários (SAGH)", tem como principal objetivo auxiliar alunos que possuem uma ou mais reprovações no curso de Sistemas de Informação da Universidade Federal do Piauí, na etapa de escolha das disciplinas para sua grade do período. Os detalhes do desenvolvimento são apresentados a seguir, dentre eles pode-se destacar: levantamento dos requisitos, modelagem  $\text{UML}^1$  $\text{UML}^1$ , ferramentas, modelagem do banco de dados e funcionalidades do sistema.

### <span id="page-24-1"></span>3.1 Requisitos do Sistema

O levantamento de requisitos é uma das etapas mais importantes no desenvolvimento de sistemas. É fundamental definir os requisitos corretamente, pois a má definição dos tais requisitos podem acarretar em problemas no *software*. Através do levantamento de requisitos, é possível visualizar como o sistema se comportará e isso ajuda a idealizar qualquer sistema de *software*. Com base nas informações levantadas, as próximas seções apresentam os requisitos funcionais e não funcionais que foram avaliados para a implementação da aplicação foco deste trabalho.

#### <span id="page-24-2"></span>3.1.1 Requisitos Funcionais

Os Requisitos Funcionais (RF) descrevem o comportamento do *software* desejado em termos de tarefas e serviços. Esses requisitos funcionais definem recursos específicos que devem ser fornecidos pelo sistema. Essa etapa de levantamento de requisitos é feita geralmente através de um questionário. A Tabela [1,](#page-25-0) apresenta os detalhes de cada RF do sistema, contando com identificador, descrição e possíveis dependências a outros requisitos.

<span id="page-24-3"></span><sup>1</sup> http://www.uml.org/

<span id="page-25-0"></span>

| Identificador    | Descrição                                                | Depende de |  |  |
|------------------|----------------------------------------------------------|------------|--|--|
| RF01             | O sistema deverá ter um usuário administrador.           |            |  |  |
| RF02             | Deve ter a opção de cadastrar os dados dos alunos.       |            |  |  |
| RF03             | O sistema deverá ter a opção de autenticação por login.  | RF02       |  |  |
| RF04             | O sistema deverá ter a opção para que os alunos          | RF03       |  |  |
|                  | possam salvar sua grade.                                 |            |  |  |
| RF05             | O sistema deverá ter uma tela para que alunos            | RF03, RF08 |  |  |
|                  | possam acompanhar o progresso de sua grade.              |            |  |  |
| RF06             | O sistema deverá ter a opção de alterar os dados alunos. | RF03       |  |  |
| RF07             | O sistema deverá ter a opção de concluir as              | RF03       |  |  |
|                  | disciplinas daquele semestre em que ele esta.            |            |  |  |
| RF <sub>08</sub> | O sistema deverá atualizar a grade horária de            | RF03       |  |  |
|                  | acordo com as disciplinas já concluídas.                 |            |  |  |

Tabela 1: Requisitos Funcionais

#### <span id="page-25-2"></span>3.1.2 Requisitos Não Funcionais

Os Requisitos Não Funcionais (RNF) são as características de qualidade que um sistema deve ter em relação as suas funcionalidades. Na Tabela [2](#page-25-1) são demonstrados os RNF que foram utilizados na implementação do sistema *web*.

<span id="page-25-1"></span>

| Identificador     | Descrição                                                                                                    | Categoria                            |
|-------------------|----------------------------------------------------------------------------------------------------|--------------------------------------|
| RNF01             | O sistema irá manter um nível básico de<br>segurança, impedindo que as informações dos<br>usuários sejam acessadas indevidamente.                                     | Segurança de<br>Acesso               |
| RNF <sub>02</sub> | Os sistemas de bancos de dados só poderão ser<br>$accessados e remodelados por usuários ROOT.$                                                                        | Segurança de<br>Acesso               |
| RNF03             | O sistema possuirá uma interface simples e<br>intuitiva, se utilizando dos padrões de IHC.                                                                            | Facilidade de<br>Aprendizado         |
| RNF04             | O <i>site</i> deve estar funcionando de maneira<br>integral, focando na alta disponibilidade, deixando<br>de funcionar apenas em manutenções e<br>casos excepcionais. | Confiabilidade e<br>Disponibilidade  |
| RNF05             | Todos os usuários cadastrados deverão<br>conseguir acessar suas contas a qualquer<br>hora e em qualquer lugar, mediante<br>conexão via Internet.                      | Confiabilidade e<br>Disponibilidade  |
| RNF <sub>06</sub> | O sistema não apresentará aos usuários<br>quaisquer dados de cunho privativo,<br>atendendo às normas legais vigentes na<br>UFPI.                                      | Requisitos Éticos<br>e Legais        |
| RNF07             | O sistema deve ser leve e rápido, permitindo<br>até para as mais lentas conexões um<br>nível mínimo de aceitabilidade de resposta.                                    | Eficiência<br>em relação ao<br>Tempo |
| RNF08             | O site deverá funcionar de maneira correta<br>e previsível em todas as plataformas<br>que possuírem acesso à Internet.                                                | Portabilidade                        |

Tabela 2: Requisitos Não Funcionais

Esta seção apresentou toda a documentação que foi levantada para a criação do sistema. Apresentando detalhadamente cada requisito e característica de qualidade que o sistema deve entregar ao usuário final.

## <span id="page-26-1"></span>3.2 Modelagem UML

A UML[2](#page-26-3) *(Unified Modeling Language)* ou Linguagem Unificada de Modelagem é uma linguagem padrão para modelagem orientada a objetos. Essa linguagem ajuda a visualizar o roteiro de comunicação de objetos de um sistema. Ela possui diversos modelos de diagramas que ajudam o desenvolvedor de *software* a visualizar de forma ampla todos os aspectos daquele sistema. O diagrama que foi escolhido para representar as ações do usuários no sistema desenvolvido foi o diagrama de caso uso.

#### <span id="page-26-2"></span>3.2.1 Diagrama de Caso de Uso

O diagrama de caso de uso descreve a ação das atividades que um ator irá desempenhar naquele sistema. Bastante utilizados, este diagrama possui a vantagem de demonstrar do ponto de vista do usuário a sua interação com cada funcionalidade do sistema sem se aprofundar em detalhes técnicos. Conforme a Tabela [3,](#page-26-0) foram identificados dois atores que interagem com o sistemas.

<span id="page-26-0"></span>

| Ator                  | Descrição                                               |
|-----------------------|---------------------------------------------------------|
| Usuário Administrador | Este usuário será responsável por manter as informações |
|                       | da tabela de disciplinas do banco de dados atualizadas. |
|                       | São usuários que poderão acessar as funcionalidades     |
| Usuário do Sistema    | do sistema, como cadastro, geração de grade,            |
|                       | fechamento de grade no período, atualização de dados e  |
|                       | acompanhamento da grade                                 |

Tabela 3: Tabela de Atores

Na Figura [2,](#page-27-0) é apresentada a descrição das ações que o usuário administrador e o usuário final possuem no sistema.

<span id="page-26-3"></span><sup>2</sup> http://www.uml.org/

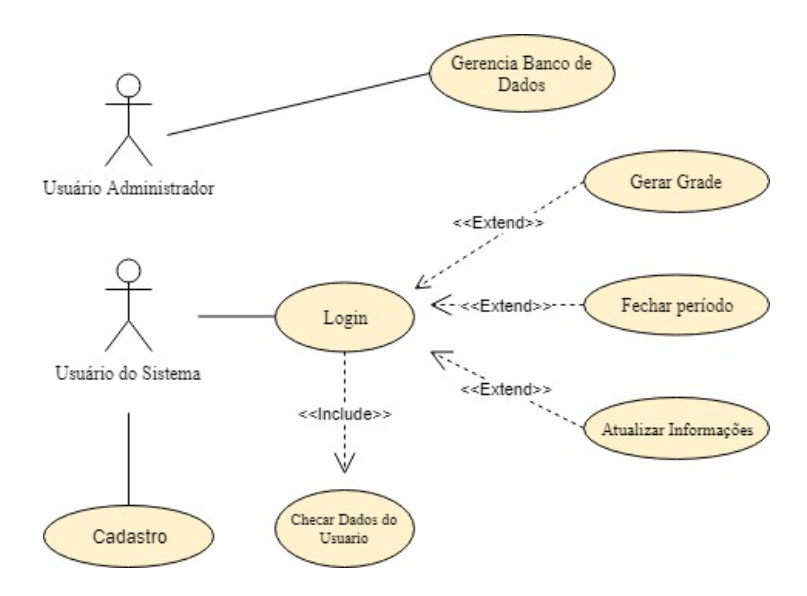

Figura 2: Diagrama de caso de uso

<span id="page-27-0"></span>Os atores são representados pelos bonecos e as setas indicam o relacionamento aos balões que são os casos de uso. O vínculo de inclusão (*include*), define que sempre que um caso de uso **A** for executado, o caso de uso **B** deve ser obrigatoriamente executado em seguida. Já o o vínculo de extensão (*extend*) define, que após a execução do caso de uso **A**, o caso de uso **B** poderá ou não ser executado em seguida.

<span id="page-27-1"></span>Para uma melhor compreensão da Figura [2,](#page-27-0) será feita uma análise mais detalhada com informações relevantes sobre a execução de cada caso de uso descrito.

| Nome do caso de uso                      | Gerenciar Banco de Dados                   |
|------------------------------------------|--------------------------------------------|
| Objetivo                                 | Manter os dados das disciplinas            |
|                                          | atualizados,                               |
| Atores                                   | Usuário Administrador                      |
| Pré-Condições                            | Deve esta logado no sistema.               |
| Pós-Condições                            |                                            |
|                                          | <b>Fluxo Principal</b>                     |
| Ações do ator                            | Ações do Sistema                           |
|                                          | 1. O sistema solicita os dados do usuário. |
| $\overline{2}$ . Usuário insere os dados | 3. O sistema verifica os dados do usuário. |
|                                          | 4. O sistema apresenta os dados das        |
|                                          | disciplinas.                               |
| 5. Usuário Solicita a                    | 6. O sistema solicita os dados da          |
| disciplina                               | disciplina.                                |
| 7. O usuário insere os                   | 8. O sistema verifica os dados e atualiza  |
| dados                                    | as informações                             |

Tabela 4: Caso de Uso Gerenciar Banco de Dados

<span id="page-28-0"></span>

| Nome do caso de uso        | Cadastro                                   |  |  |  |
|----------------------------|--------------------------------------------|--|--|--|
| Objetivo                   | Efetuar cadastro do usuário.               |  |  |  |
| <b>Atores</b>              | Usuário do sistema.                        |  |  |  |
| Pré-Condições              |                                            |  |  |  |
| Pós-Condições              |                                            |  |  |  |
| <b>Fluxo Principal</b>     |                                            |  |  |  |
| Ações do ator              | Ações do Sistema                           |  |  |  |
|                            | 1. O sistema solicita os dados do usuário. |  |  |  |
| 2. Usuário insere os dados | 3. O sistema insere os dados do usuário    |  |  |  |
|                            | no banco de dados.                         |  |  |  |

Tabela 5: Caso de Uso Cadastro

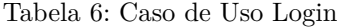

<span id="page-28-1"></span>

| Nome do caso de uso        | Login                                      |
|----------------------------|--------------------------------------------|
| Objetivo                   | Efetuar login no sistema.                  |
| <b>Atores</b>              | Usuário do sistema.                        |
| Pré-Condições              | Deve possuir cadastro.                     |
| Pós-Condições              |                                            |
|                            | <b>Fluxo Principal</b>                     |
| Ações do ator              | Ações do Sistema                           |
|                            | 1. O sistema solicita os dados do usuário. |
| 2. Usuário insere os dados | 3. O sistema verifica os dados do usuário. |
|                            | 4. O sistema apresenta a interface         |
|                            | principal do sistema.                      |

Tabela 7: Caso de Uso Gerar Grade

<span id="page-28-2"></span>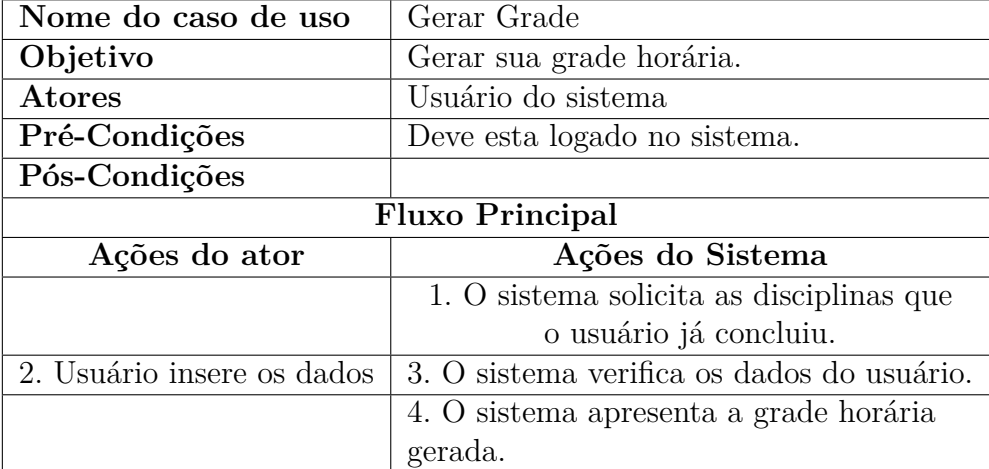

<span id="page-29-0"></span>

| Nome do caso de uso               | Fechar Período                             |  |  |  |
|-----------------------------------|--------------------------------------------|--|--|--|
| Objetivo                          | Concluir disciplinas já pagas.             |  |  |  |
| <b>Atores</b>                     | Usuário do sistema                         |  |  |  |
| Pré-Condições                     | Deve esta logado no sistema.               |  |  |  |
| Pós-Condições                     |                                            |  |  |  |
| <b>Fluxo Principal</b>            |                                            |  |  |  |
| Ações do Sistema<br>Ações do ator |                                            |  |  |  |
|                                   |                                            |  |  |  |
|                                   | 1. O sistema apresenta as disciplinas que  |  |  |  |
|                                   | o usuário está pagando.                    |  |  |  |
| $2.$ Usuário escolhe quais        |                                            |  |  |  |
| disciplinas já pagou.             | 3. O sistema verifica os dados do usuário. |  |  |  |
|                                   | 4. O sistema apresenta a nova grade        |  |  |  |

Tabela 8: Caso de Uso Fechar Período

Tabela 9: Caso de Uso Atualizar Informações

<span id="page-29-1"></span>

| Nome do caso de uso         | Atualizar Informações                      |  |  |
|-----------------------------|--------------------------------------------|--|--|
| Objetivo                    | Atualizar as informações do aluno.         |  |  |
| <b>Atores</b>               | Usuário do sistema                         |  |  |
| Pré-Condições               | Deve esta logado no sistema.               |  |  |
| Pós-Condições               |                                            |  |  |
| <b>Fluxo Principal</b>      |                                            |  |  |
|                             |                                            |  |  |
| Ações do ator               | Ações do Sistema                           |  |  |
|                             | 1. O sistema apresenta os dados que        |  |  |
|                             | o usuário pode alterar.                    |  |  |
| 2. Usuário insere os dados. | 3. O sistema verifica os dados do usuário. |  |  |
|                             | 4. O sistema atualiza os dados no banco    |  |  |

Esta seção apresentou as ações que os atores podem realizar no sistema. Foi relatado detalhadamente como o sistema reage a cada solicitação dos atores, exibindo o fluxo de funcionamento do sistema a cada solicitação de uma funcionalidade requisitada.

### <span id="page-29-2"></span>3.3 Ferramentas

Esta seção apresenta todas as ferramentas que foram utilizadas para o desenvolvimento da aplicação foco deste trabalho. Dentre as tecnologias utilizadas, estão: a linguagem de programação *Python*, o Sistema Gerenciador de Banco de Dados *MySQL*, a *framework Django* para o desenvolvimento *web* e a *framework Bootstrap* para formatar o *design* (*frontend*) do sistema. Para utilizar essas ferramentas, foram escolhidos alguns ambientes de desenvolvimento que são: *Sublime Text*[3](#page-29-3) , *PyCharm*[4](#page-29-4) e *MySQL Workbench*[5](#page-29-5) . Vale ressaltar

<span id="page-29-3"></span><sup>3</sup> https://www.sublimetext.com/

<span id="page-29-4"></span><sup>&</sup>lt;sup>4</sup> https://www.jetbrains.com/pycharm/<br><sup>5</sup> https://www.mysol.com/products/wo

<span id="page-29-5"></span><sup>5</sup> https://www.mysql.com/products/workbench/

que todas as ferramentas utilizadas possuem licença gratuita, exceto o *PyCharm*.

Após a instalação de todas essas ferramentas, foi dado inicio a criação das tabelas do banco de dados *MySQL*. O *MySQL Workbench* foi bastante utilizado no processo de construção dessas tabelas, por ser capaz de oferecer uma gama de recursos que facilitam a administração do banco. Uma das grandes vantagens em utilizar o *MySQL Workbench*, foi exatamente a capacidade de alterar diversos aspectos na tabela do banco sem precisar digitar o código SQL (*Structured Query Language*) manualmente.

Depois da criação do banco de dados, foi iniciada a etapa mais complexa do projeto que foi a programação do sistema. A codificação foi escrita na linguagem de programação *Python* dentro do ambiente de desenvolvimento *PyCharm*. Além da sintaxe simples e limpa que o *Python* oferece ao programador de *software*, ele também possui uma variedade de bibliotecas que podem ser usadas para facilitar a criação do algorítimo.

Posteriormente a criação do banco de dados e o algoritmo base da aplicação, foi inciado a programação *web* do sistema. A *framework Django* foi a tecnologia utilizada no desenvolvimento. O *design* do *site* teve como base algumas técnicas de IHC (Interação Humano-Computador). O *Sublime Text* foi o responsável pelo gerenciamento e criação de dos arquivos de configuração do *Django*, das páginas HTML, dos arquivos *JavaScript*, dos arquivos CSS (*Cascading Style Sheets*) e dos arquivos *Python*.

O Sistema Automatizado Gerenciador de Horários (SAGH) foi testado em um microcomputador com as seguintes especificações: sistema operacional *Windows* 10 *Home Single Language*, modelo Aspire E 15 E5-571-320G, processador Intel Core 3, 500 GB de armazenamento e memória ram de 4 GB.

### <span id="page-30-0"></span>3.4 Funcionalidades do Sistema

Este seção aborda detalhadamente as principais funcionalidades do SAGH. A aplicação foi projetada para garantir que o usuário possa administrar sua grade de horários sem grandes dificuldades. O funcionamento do sistema é apresentado e divido em interfaces (Telas) a saber: Cadastro, Login, Gerar Grade, Área do Aluno, Fechar Período e Atualizar Informações.

#### <span id="page-30-1"></span>3.4.1 Cadastro

Esta funcionalidade é responsável por cadastrar as informações do aluno. O discente irá inserir seus dados pessoais no formulário para que o sistema possa registrá-lo. Este cadastro serve exclusivamente para que os alunos possam fazer login no sistema e posteriormente gerenciar sua grade horária. Todos os campos dessa página são obrigatórios e estão validados contra eventuais falhas. Essa característica é válida também para a funcionalidade *Login*. A página de cadastro pode ser visualizada na Figura [3.](#page-31-0)

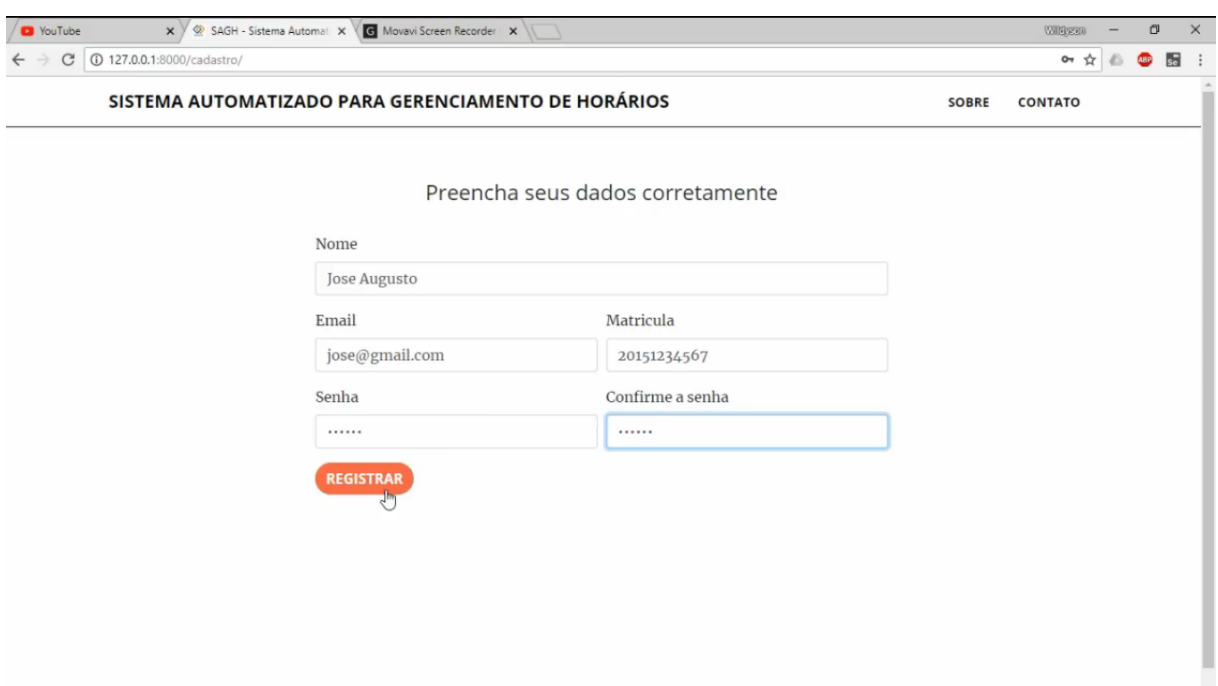

Figura 3: Tela de cadastro

### <span id="page-31-2"></span><span id="page-31-0"></span>3.4.2 Login

Esta funcionalidade é responsável por autenticar as informações do aluno para que ele possa ter acesso ao sistema. O discente irá inserir seus dados pessoais de matricula e senha para autenticação e permissão de acesso. Caso o aluno ainda não tenha cadastro, é disponibilizado um *link* na página para redirecioná-lo à página de cadastro. A página de *login* pode ser visualizada na Figura [4.](#page-31-1)

<span id="page-31-1"></span>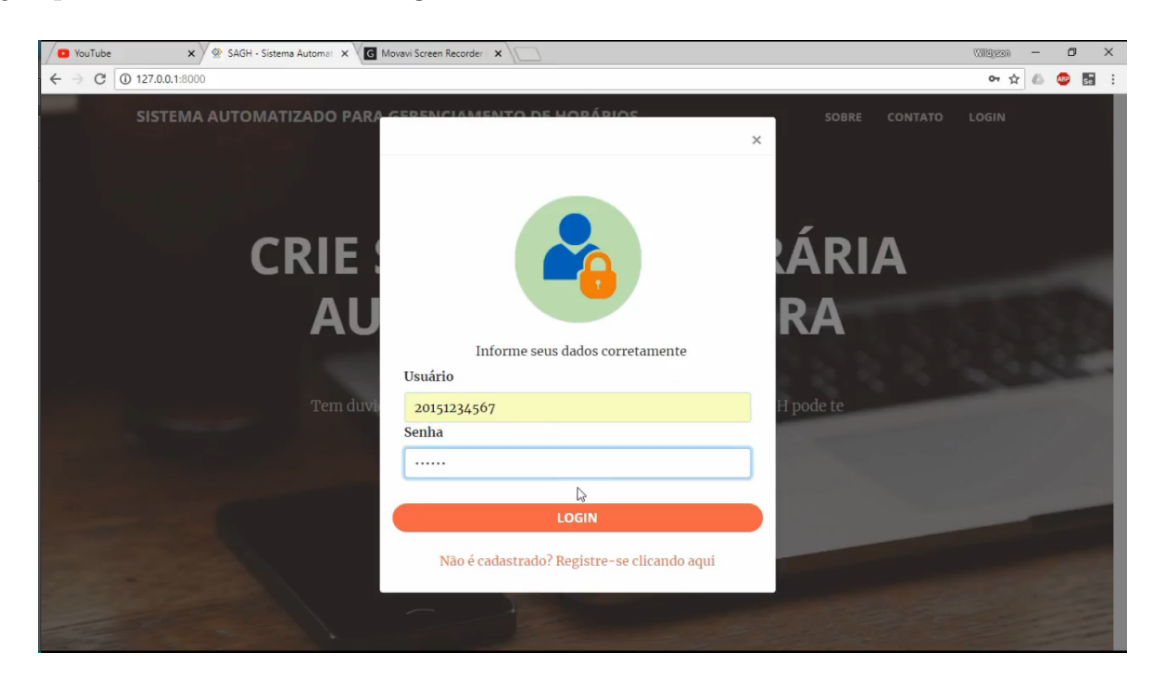

Figura 4: Tela de Login do Sistema

#### <span id="page-32-1"></span>3.4.3 Área do Aluno

Esta funcionalidade é responsável por exibir a área do aluno com todas as funções que ele pode realizar. Para ter acesso a essa área o aluno deve estar devidamente autenticado. Através dessa funcionalidade o aluno pode gerenciar sua própria grade horária e acompanhar o progresso da mesma. Caso o aluno tenha alguma informação pessoal errada, é disponibilizada a função de atualizar informações. A Figura [5](#page-32-0) apresenta uma página onde o discente ainda não criou sua grade.

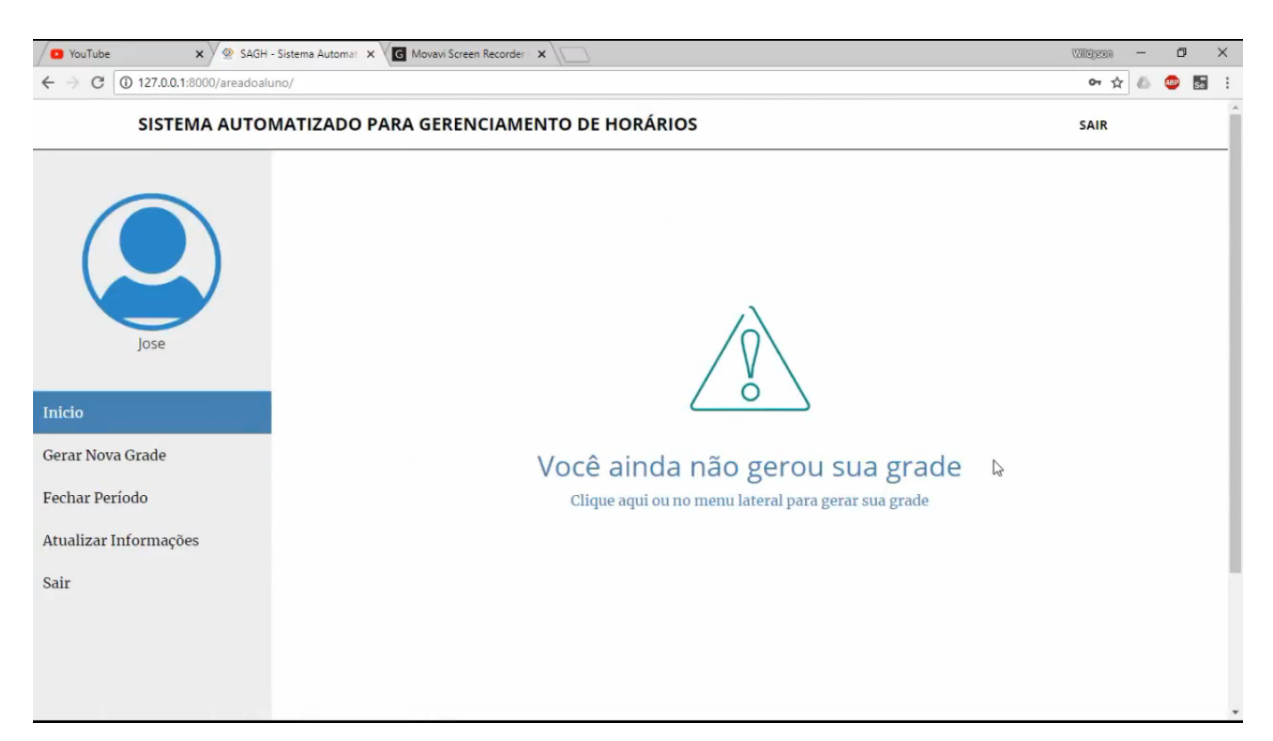

Figura 5: Tela da área do aluno do sistema

#### <span id="page-32-2"></span><span id="page-32-0"></span>3.4.4 Gerar Grade

Esta funcionalidade é responsável por exibir todos os componentes curriculares do curso de Sistemas de Informação da Universidade Federal do Piauí - Campus Senador Helvidio Nunes de Barros (CSHNB). Para ter acesso a essa área o aluno deve estar devidamente autenticado. Através dessa funcionalidade o aluno irá selecionar as disciplinas que ele já concluiu do curso e, ao fim deve clicar no botão gerar grade para que o sistema possa processar as informações. Após o processamento da grade, a página é redirecionada para a página inicial que pode ser visualizada na Figura [7.](#page-33-1) A página de gerar grade pode ser visualizada na Figura [6.](#page-33-0)

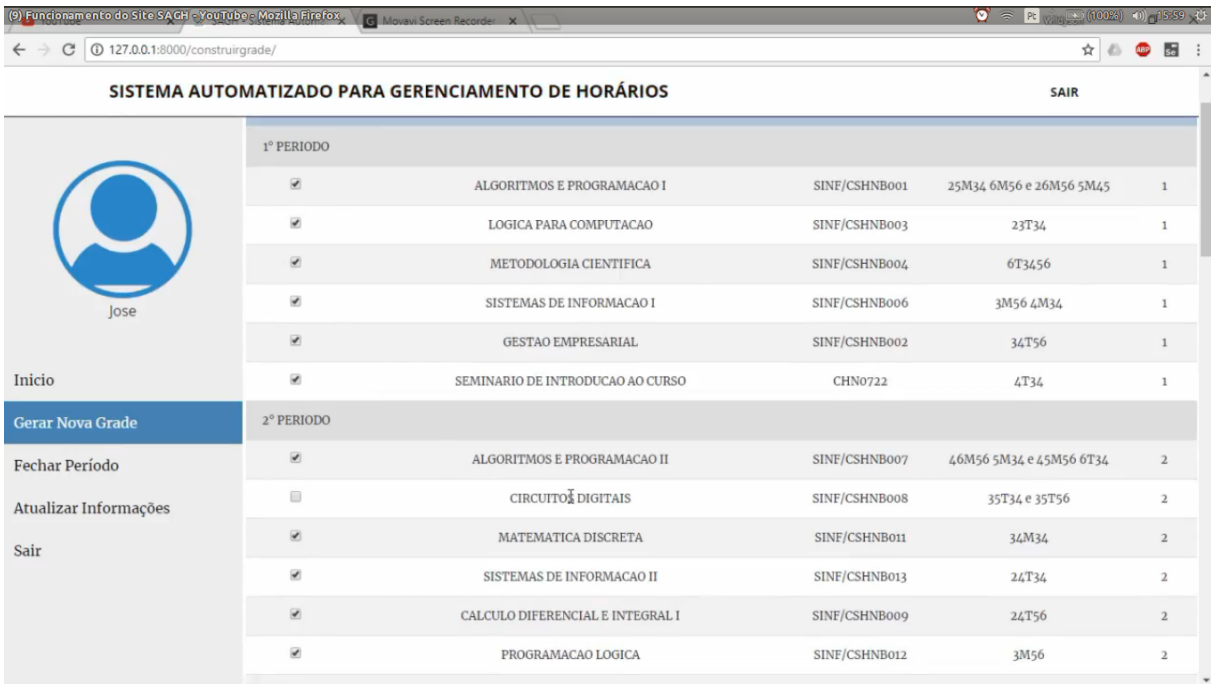

#### Figura 6: Tela de gerar grade do sistema

<span id="page-33-0"></span>

| <b>D</b> YouTube                                    | x / SAGH - Sistema Automal X | G Movavi Screen Recorder X        |               |                 | Witterson               | σ                       | $\times$ |
|-----------------------------------------------------|------------------------------|-----------------------------------|---------------|-----------------|-------------------------|-------------------------|----------|
| 127.0.0.1:8000/areadoaluno/<br>C                    |                              |                                   |               |                 |                         | <b>ABD</b>              | 55       |
| SISTEMA AUTOMATIZADO PARA GERENCIAMENTO DE HORÁRIOS |                              |                                   |               |                 |                         |                         |          |
|                                                     |                              | <b>SUA GRADE</b>                  |               |                 |                         |                         |          |
|                                                     | CÓDIGO                       | <b>DISCIPLINA</b>                 | PRÉ-REQUISITO | <b>HORÁRIO</b>  | <b>NIVEL</b>            | <b>CREDITOS</b>         |          |
|                                                     | 20 creditos                  |                                   |               |                 |                         |                         |          |
|                                                     | SINF/CSHNB016                | ENGENHARIA DE SOFTWARE I          | $\mathbf 0$   | 2M56 6M34       | $\overline{3}$          | 4                       |          |
| Jose                                                | SINF/CSHNB020                | SISTEMAS OPERACIONAIS             | $\mathbf{O}$  | 4M563T34        | $\overline{\mathbf{3}}$ | $\mathcal{L}_{\bullet}$ |          |
|                                                     | SINF/CSHNB018                | <b>ESTRUTURAS DE DADOS I</b>      | SINF/CSHNB007 | 35M56 3M56 5T34 | 3                       | $\sqrt{4}$              |          |
| Inicio                                              | SINF/CSHNB019                | PROGRAMACAO ORIENTADA A OBJETOS I | SINF/CSHNB007 | 34T56 35T56     | $\overline{3}$          | 4                       |          |
| Gerar Nova Grade                                    | SINF/CSHNB017                | <b>ESTATISTICA</b>                | $\circ$       | 24M34           | $\overline{3}$          | 4                       |          |
| Fechar Período                                      | 22 creditos                  |                                   |               |                 |                         |                         |          |
| Atualizar Informações                               | SINF/CSHNB008                | <b>CIRCUITOS DIGITAIS</b>         | SINF/CSHNB003 | 35T34 35T56     | $\,$                    | 4                       |          |
| Sair                                                | SINF/CSHNB027                | REDES DE COMPUTADORES I           | SINF/CSHNB020 | 24M56           | $\mathcal{L}_{\bullet}$ | 4                       |          |
|                                                     | SINF/CSHNB015                | BANCO DE DADOS I                  | $\mathbf{0}$  | 24T56           | $\overline{3}$          | 4                       |          |
| PROGRAMACAO ORIENTADA A OBJETOS II<br>SINF/CSHNB025 |                              |                                   | SINF/CSHNB019 | 4T345M34        | $\mathcal{L}_{\bullet}$ | 4                       |          |
|                                                     | SINF/CSHNB024                | INTERACAO HUMANO COMPUTADOR       | $\circ$       | 2M34 3M56       | 4                       | 4                       |          |

Figura 7: Tela de acompanhar grade do sistema

<span id="page-33-1"></span>Uma dos pontos mais importantes dessa funcionalidade é a rapidez que o algorítimo processa os dados e, consequentemente, gera a grade do aluno. Essa funcionalidade classifica as disciplinas de acordo com seu grau de importância, definindo pesos para todas as disciplinas. A Figura [8](#page-34-0) apresenta o fluxo de classificação das disciplinas.

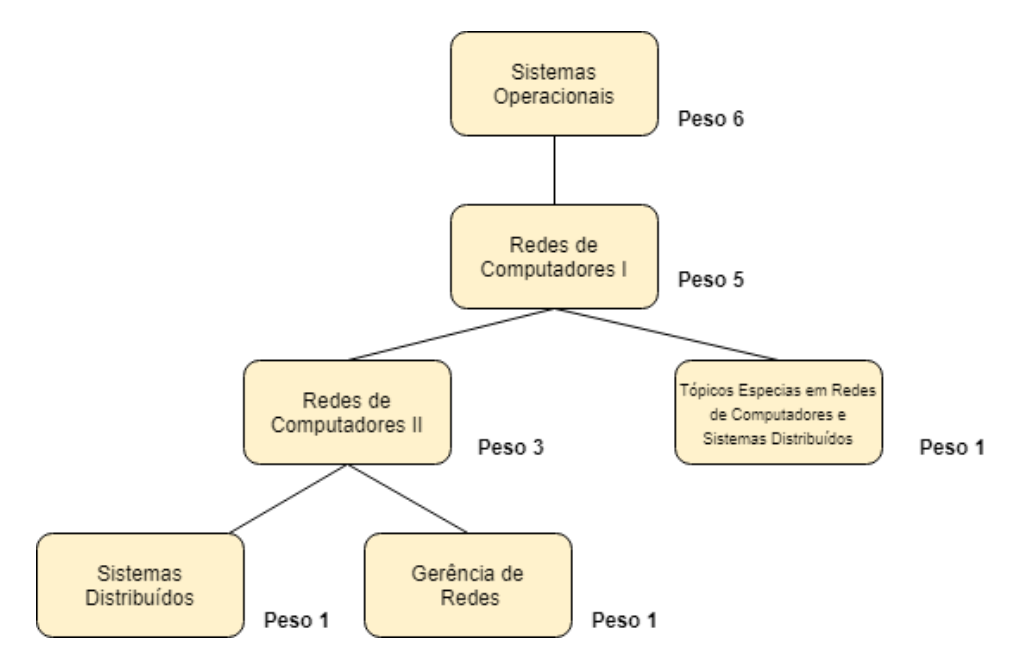

Figura 8: Estrutura de classificação das disciplinas

#### <span id="page-34-2"></span><span id="page-34-0"></span>3.4.5 Fechar Período

Esta funcionalidade é responsável por exibir os componentes curriculares daquele período que o discente está cursando. Através dessa funcionalidade o aluno irá selecionar as disciplinas que ele já concluiu da sua grade e ao fim deve pressionar o botão "*OK*"para processar as informações. Após o processamento da grade, a página é redirecionada para a página inicial. A página de fechar período pode ser visualizada na Figura [9.](#page-34-1)

| (9) Funcionamento do Site SAGH - YouTube - Mozilla Firefox         |                          | Movavi Screen Recorder X                            |                                               |                 |                           | $\circ$ = Pt $\circ$ (100%) (i) 16.01 () |
|--------------------------------------------------------------------|--------------------------|-----------------------------------------------------|-----------------------------------------------|-----------------|---------------------------|------------------------------------------|
| C   127.0.0.1:8000/fecharperiodo/<br>$\leftarrow$<br>$\rightarrow$ |                          |                                                     |                                               |                 | ☆◎                        | $\overline{\text{sel}}$ :<br><b>QBP</b>  |
|                                                                    |                          | SISTEMA AUTOMATIZADO PARA GERENCIAMENTO DE HORÁRIOS |                                               |                 | SAIR                      |                                          |
|                                                                    |                          |                                                     | SELECIONE AS DISCIPLINAS QUE VOCÊ JÁ CONCLUIU |                 |                           |                                          |
|                                                                    |                          | CÓDIGO                                              | <b>DISCIPLINA</b>                             | <b>HORÁRIO</b>  | <b>NIVEL</b>              | <b>CREDITOS</b>                          |
|                                                                    | $\overline{\mathcal{L}}$ | SINF/CSHNB016                                       | ENGENHARIA DE SOFTWARE I                      | 2M56 6M34       | $\overline{3}$            | $\overline{4}$                           |
|                                                                    | $\overline{\mathcal{L}}$ | SINF/CSHNB020                                       | SISTEMAS OPERACIONAIS                         | 4M56 3T34       | 3                         | $\overline{4}$                           |
| Jose                                                               | $\qquad \qquad \Box$     | SINF/CSHNB018                                       | <b>ESTRUTURAS DE DADOS I</b>                  | 35M56 3M56 5T34 | $\ensuremath{\mathsf{3}}$ | $\sqrt{4}$                               |
|                                                                    | $\overline{\mathcal{L}}$ | SINF/CSHNB019                                       | PROGRAMACAO ORIENTADA A OBJETOS I             | 34T56 35T56     | $\overline{3}$            | $\overline{4}$                           |
| Inicio                                                             | $\overline{\mathcal{L}}$ | SINF/CSHNB017                                       | <b>ESTATISTICA</b>                            | 24M34           | $\ensuremath{\mathsf{3}}$ | $\overline{4}$                           |
| Gerar Nova Grade                                                   | 20 creditos              |                                                     |                                               |                 |                           |                                          |
| Fechar Período                                                     |                          |                                                     | <b>VOLTAR</b>                                 |                 |                           |                                          |
| Atualizar Informações                                              |                          |                                                     |                                               |                 |                           |                                          |
| Sair                                                               |                          |                                                     |                                               |                 |                           |                                          |
|                                                                    |                          |                                                     |                                               |                 |                           |                                          |
|                                                                    |                          |                                                     |                                               |                 |                           |                                          |
|                                                                    |                          |                                                     |                                               |                 |                           |                                          |

<span id="page-34-1"></span>Figura 9: Tela de fechar período do sistema

#### <span id="page-35-1"></span>3.4.6 Atualizar Informações

Esta funcionalidade é responsável por atualizar as informações do discente. Através dessa funcionalidade o aluno irá alterar os campos que possam conter erros e em seguida pressionar o botão "Salvar"para atualizar as informações. Vale ressaltar que a informação do campo matrícula não pode ser alterada. Após o processamento dessa funcionalidade, a página é redirecionada para a página inicial. A página de Atualizar Informações pode ser visualizada na Figura [10.](#page-35-0)

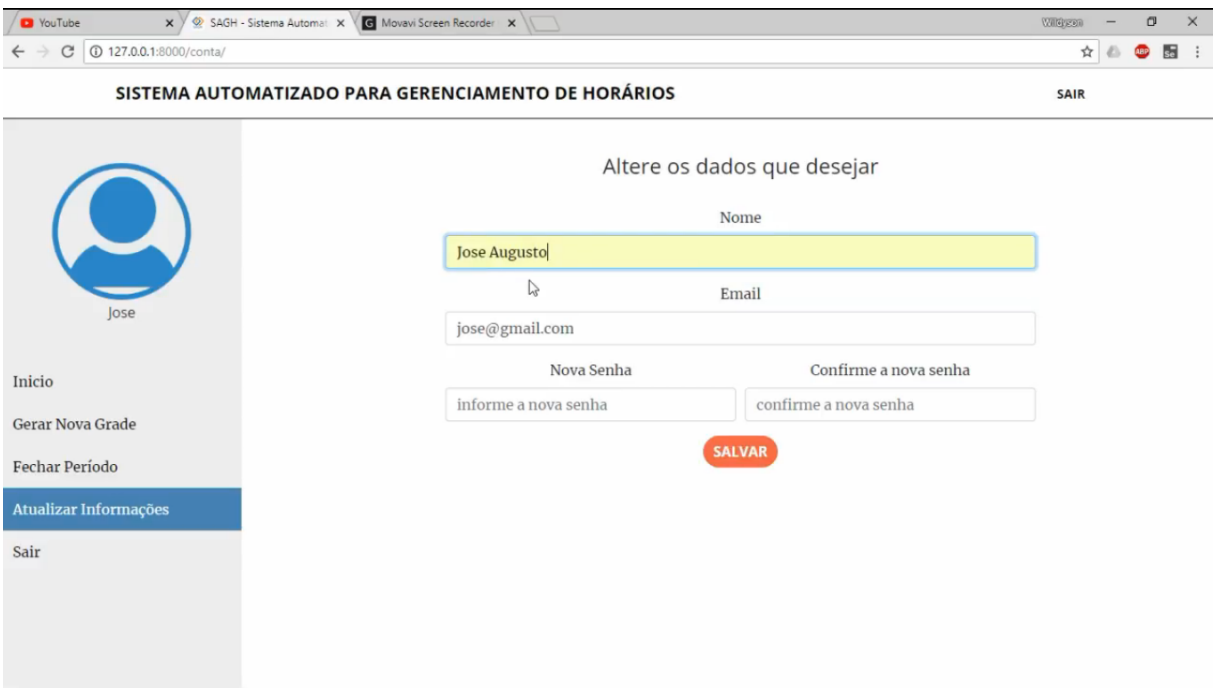

Figura 10: Tela de atualizar informações do sistema

<span id="page-35-0"></span>Este capítulo descreveu como o projeto foi desenvolvido, apresentando a documentação do sistema, as ferramentas utilizadas e as principais funcionalidades do sistema. A partir desse contexto, foi possível ter uma compreensão detalhada de como o sistema foi criado e como suas funções funcionam.

### <span id="page-35-2"></span>3.5 Resultados e Discussões

Esta seção apresenta os resultados e discussões obtidas ao final do trabalho. Foram aplicados questionários aos estudantes do curso de Sistemas de Informação da Universidade Federal do Piauí - Campus Senador Helvidio Nunes de Barros, no período de 30/10/2018 a 01/11/2018. O teste foi realizado da seguinte maneira: cada aluno testava o sistema e em seguida respondia as questões da avaliação. Os resultados foram obtidos através da análise das respostas dadas a cada pergunta.

Para a análise avaliativa foram levadas em consideração amostras de 15 alunos aleatórios do curso de Sistemas de Informação. Cada avaliação é composta por oito perguntas que são baseadas em aspectos visuais, intuitivos e coerentes do sistema. As perguntas são objetivas e possuem escala de 1 até 3. A seguir são apresentados os resultados obtidos através das respostas dos questionários avaliativos constantes no Apêndice A.

A primeira pergunta foi: "Você teve dificuldade em compreender o sistema?". Como pode ser visto na figura [11,](#page-36-0) 93,3% dos alunos, responderam que não possuíram dificuldades em compreender o sistema. Apenas 1 aluno que corresponde a 6,7% do total, respondeu que possuiu um pouco de dificuldade. Analisando esses dados, é possível concluir que o sistema é de fácil compreensão, mas pode ser melhorado.

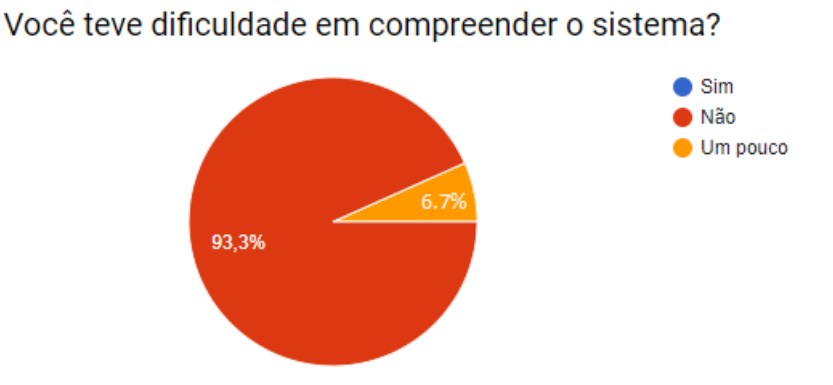

Figura 11: Questão 1 - Você teve dificuldade em compreender o sistema?

<span id="page-36-0"></span>Com relação a presteza do sistema, a segunda pergunta foi: "O sistema é de fácil utilização?". Como pode ser visto na figura [12,](#page-36-1) 93,3% dos alunos responderam que acreditam que o sistema é de fácil utilização. Apenas 6,7% dos estudante acreditam que o sistema é um pouco fácil de utilizar. É possível concluir que o sistema é de fácil utilização, mas é possível melhorar alguns aspectos.

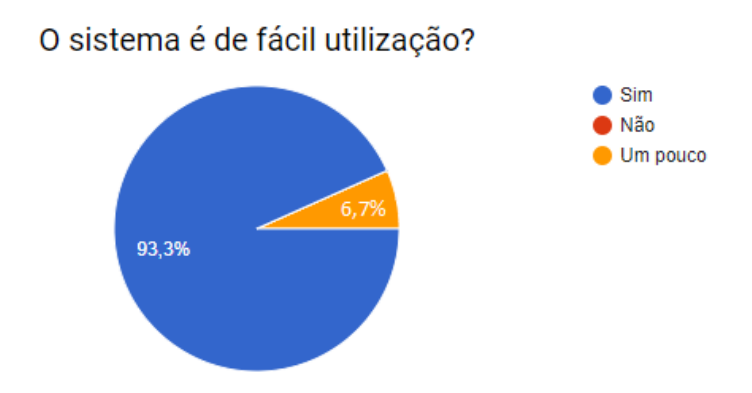

<span id="page-36-1"></span>Figura 12: Questão 2 - O sistema é de fácil utilização?

Para verificar a legibilidade das informações, a terceira pergunta foi: "Você consegue compreender as informações das páginas de forma clara?". Como pode ser visto na figura [13,](#page-37-0) 100% dos alunos responderam que acreditam que as informações apresentadas pelas páginas do sistema são claras. Como não houve discordâncias dessa pergunta, conclui-se então que as informações apresentas pelas páginas são intuitivas e claras.

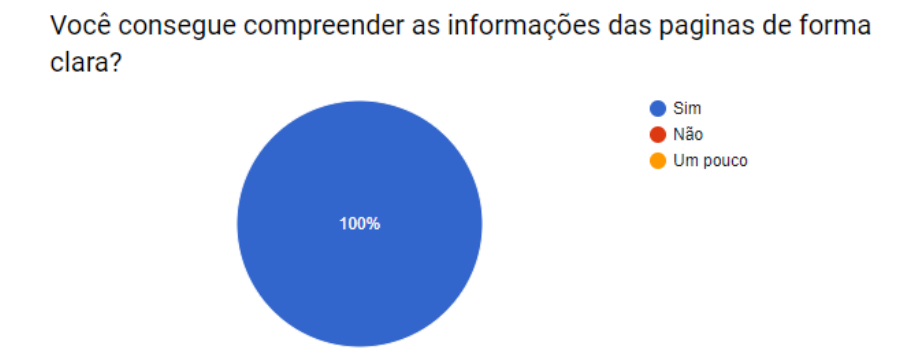

<span id="page-37-0"></span>Figura 13: Questão 3 - Você consegue compreender as informações das paginas de forma clara?

Com intuito de verificar a confiabilidade que o sistema passa, a quarta pergunta foi: "O uso do sistema lhe passou segurança?". Como pode ser visto na figura [14,](#page-37-1) 100% dos alunos responderam que o sistema passa segurança. Como não houve discordâncias dessa pergunta, foi possível concluir que o sistema é confiável e consegue passar total segurança durante seu uso.

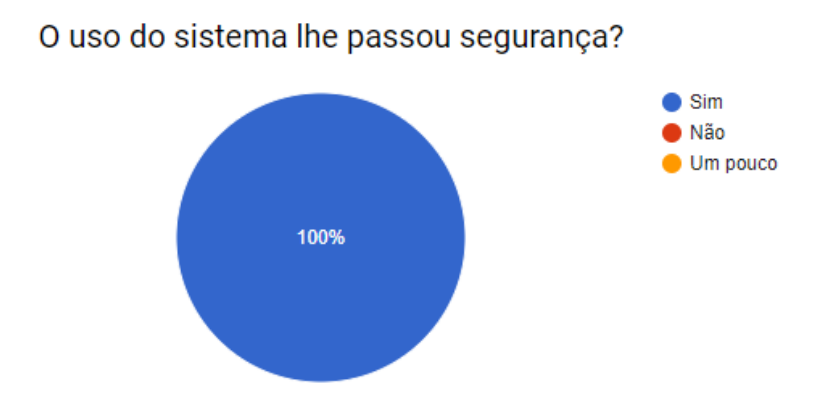

Figura 14: Questão 4 - O uso do sistema lhe passou segurança?

<span id="page-37-1"></span>Para verificar a desejabilidade do sistema, a quinta pergunta foi: "Você usaria esse sistema?". Como pode ser visto na figura [15,](#page-38-0) 80% dos alunos responderam que usariam o sistema apresentado. 20% dos estudantes responderam talvez, que possivelmente usariam o sistema. É possível concluir com porcentagem satisfatória que o sistema SAGH está pronto para ser utilizados pelos discentes.

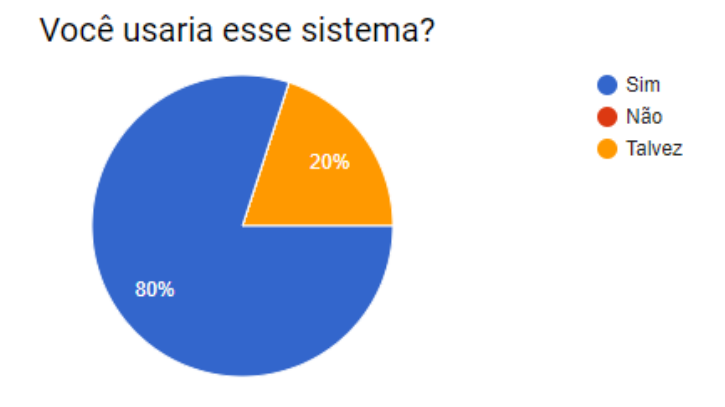

Figura 15: Questão 5 - Você usaria esse sistema?

<span id="page-38-0"></span>Para verificar o tempo de resposta, a sexta pergunta foi: "O sistema apresenta demora nas respostas ao usuário?". Através das informações na figura [16,](#page-38-1) 100% dos alunos responderam que não, o sistema não apresenta demora nas respostas ao usuário. Como não houve discordâncias dessa pergunta, foi possível concluir que o sistema tem um bom tempo de respostas aos usuários e isso garante a satisfação dos mesmos.

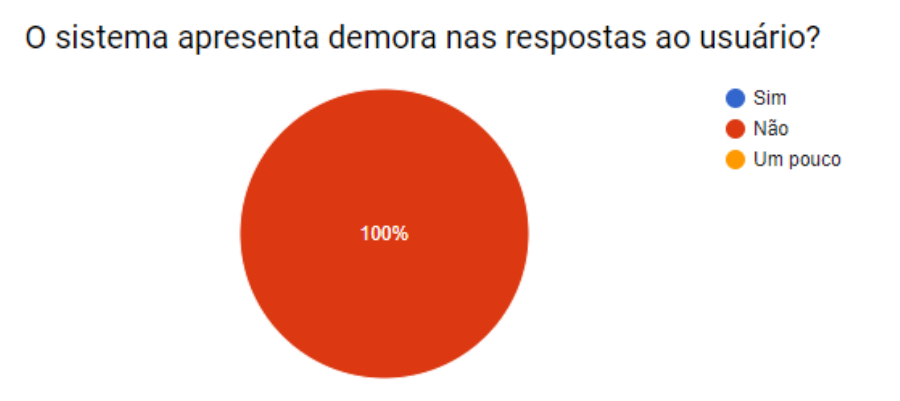

Figura 16: Questão 6 - O sistema apresenta demora nas respostas ao usuário?

<span id="page-38-1"></span>Com objetivo do compreensão de como gerar a grade no sistema, a sétima pergunta foi: "Você teve dificuldade ao gerar sua grade horária?". Como pode ser visto na figura [17,](#page-39-0) 86,7% dos alunos responderam não tiveram dificuldade em gerar a grade. 13,3% dos estudantes responderam um pouco. Conclui-se então, que há pouca dificuldade em gerar a grade horaria do sistema.

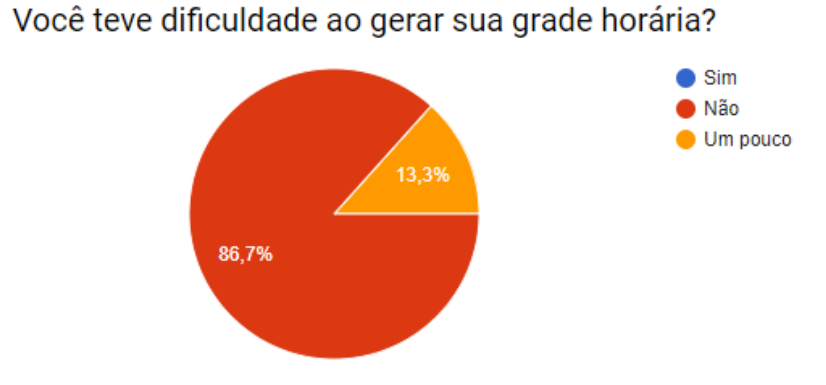

Figura 17: Questão 7 - Você teve dificuldade ao gerar sua grade horária?

<span id="page-39-0"></span>Com relação a usabilidade do sistema, a oitava e última pergunta foi: "O sistema é preciso e eficaz?". De acordo com os dados dispostos na figura [18,](#page-39-1) 93,3% dos alunos responderam que sim, acreditam que o sistema é preciso e eficiente. Apenas 6,7% dos estudante responderam um pouco. Com uma ótima margem de porcentagem e com algumas divergências, é possível concluir que o sistema é bastante eficaz.

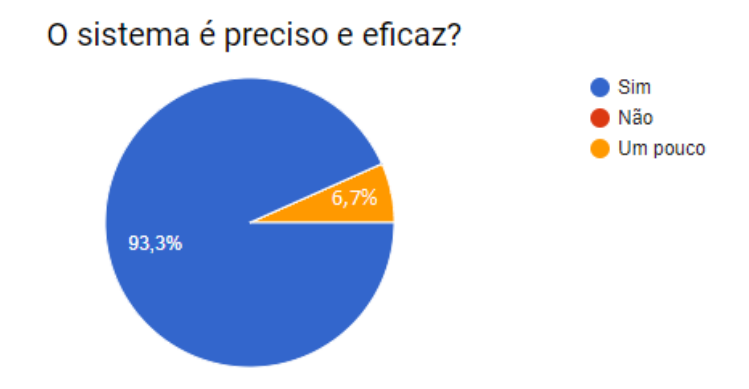

Figura 18: Questão 8 - O sistema é preciso e eficaz?

<span id="page-39-1"></span>Diante do exposto, foram analisados diversos aspectos de usabilidade de *software*, permitindo compreender pontos relevantes do sistema projetado. Através dessa avaliação, foi possível identificar necessidades de ajustes que devem ser implementados em relação a intuitividade da aplicação. Através do questionário respondido pelos entrevistados que utilizaram o Sistema Automático para Gerenciamento de Horários, foi possível observar que a aplicação *web* desenvolvida possui características relevantes ao seu propósito e está pronta para ser utilizada no contexto do Curso de Sistemas de Informações do Campos Senador Helvidio Nunes de Barros.

## <span id="page-40-0"></span>4 Conclusão e Trabalhos Futuros

Com o grande avanço das ferramentas tecnológicas no meio educacional, surgiu a necessidade de um sistema que conseguisse auxiliar os alunos que possuem reprovação na tomada de decisão de quais disciplinas escolherem para sua grade de horários. Com essa necessidade, surgiu então o Sistema Automatizado para Gerenciamento de Horários (SAGH). Este sistema consegue não só oferecer a melhor opção, mas também consegue ajudar o aluno a visualizar e administrar toda a sua grade de horários.

Os resultados da avaliação comprovaram que o sistema alcançou seu principal objetivo de fornecer assistência aos discentes na escolha de sua grade horária. O objetivo principal só foi alcançado devido a fato de que o sistema foi fundamentado de forma clara e adequada através de um bom embasamento teórico, levantamento de requisitos e modelagens UML. A avaliação apontou que o sistema alcançou ótimas porcentagens em todas as características que foram analisadas.

Uma das grandes dificuldades em desenvolver este sistema, foi devido ao fato de que o atual ambiente virtual que recebe o nome de Sistema Integrado de Gestão de Atividades Acadêmicas (SIGAA) da Universidade Federal do Piauí (UFPI), não possui *API* (Interface de Programação de Aplicações) para fornecer os dados dos componentes curriculares. Todos os dados das disciplinas foram coletados manualmente. Isso dificulta muito o manuseio dos dados, pois a tarefa de atualizar os dados é preciso ser feita de forma manual.

Através da avaliação feita no capitulo anterior, foi possível concluir que o Sistema Automático para Gerenciamento de Horários está apto a conseguir prover auxilio aos alunos do curso de Sistemas de Informação da Universidade Federal do Piauí - Campus Picos na etapa de escolha dos componentes curriculares. Desenvolvido para alinhar presteza e eficiência, o sistema consegue oferecer uma interface interativa para os usuários administrarem sua grade horária com facilidade.

Para trabalhos futuros, algumas melhorias podem complementar o sistema. Tais como: melhorar a interface para aumentar a intuitividade com o usuário, expandir o sistema para alcançar mais cursos, acrescentar mais informações para ajudar os alunos a compreenderem melhor o sistema, possibilidade do aluno salvar sua grade em PDF e por fim, conseguir integrá-lo com alguma *API* (Interface de Programação de Aplicações) que o Sistema Integrado de Gestão de Atividades Acadêmicas (SIGAA) venha disponibilizar no futuro.

## Referências

<span id="page-41-11"></span><span id="page-41-0"></span>ALMEIDA, R. et al. *HTML5*. [S.l.], 2012. Disponível em: *<*https://developer.mozilla- .org/pt-BR/docs/Web/HTML/HTML5*>*. Acesso em: 25 de Setembro de 2018. Citado na página [21.](#page-21-2)

<span id="page-41-6"></span>BATTISTELLI, J. *O que é o Bootstrap e porque você precisa dele na sua programação front-end*. [S.l.], 2018. Disponível em: *<*https://blog.mastertech.tech/tecnologia/o-que-eo-bootstrap-e-porque-voce-precisa-dele-na-programacao-front-end/*>*. Acesso em: 20 de Setembro de 2018. Citado na página [18.](#page-18-1)

<span id="page-41-5"></span>DJANGO. *Meet Django*. [S.l.], 2018. Disponível em: *<*https://www.djangoproject.com/*>*. Acesso em: 20 de Setembro de 2018. Citado na página [17.](#page-17-0)

<span id="page-41-4"></span>FAYAD, M. E.; SCHIMIDT, D. C.; JOHNSON, R. E. *Implementing Application Frameworks: Object-Oriented Frameworks at Work*. EN: Wiley, 1999. Citado na página [16.](#page-16-6)

<span id="page-41-8"></span>GOULD, J. D.; LEWIS. Design for usability: Key principles and what designers think. *Communications of the ACM*, n. 28, p. 300–311, 1985. Citado na página [18.](#page-18-1)

<span id="page-41-3"></span>JAQUES, R. *O que é um Framework? Para que serve?* [S.l.], 2016. Disponível em: *<*<http://www.phpit.com.br/artigos/o-que-e-um-framework.phpit>*>*. Acesso em: 19 de Setembro de 2018. Citado na página [16.](#page-16-6)

<span id="page-41-2"></span>KORTH, H. F.; SILBERCHATZ, A.; SUDARSHAN, S. *Sistema de bancos de dados*. São Paulo, SP, Brasil: Makron Books, 1999. Citado 2 vezes nas páginas [15](#page-15-8) e [16.](#page-16-6)

<span id="page-41-13"></span>LUIZ, A. *O que é JavaScript? Conheça essa linguagem de programação*. [S.l.], 2018. Disponível em: *<*https://www.weblink.com.br/blog/programacao/o-que-e-javascript/*>*. Acesso em: 25 de Setembro de 2018. Citado na página [23.](#page-23-0)

<span id="page-41-9"></span>NIELSEN, J. *Usability Engineering*. New York, NY, EUA: Academic Press, 2007. Citado na página [18.](#page-18-1)

<span id="page-41-12"></span>PEREIRA, A. P. *O que é o CSS*. [S.l.], 2009. Disponível em: *<*https://www.tecmundo- .com.br/programacao/2705-o-que-e-css-.htm*>*. Acesso em: 25 de Setembro de 2018. Citado na página [22.](#page-22-2)

<span id="page-41-1"></span>POLLO, I. *Banco de dados: definição, manipulação de dados, tabelas e outras dicas*. [S.l.], 2017. Disponível em: *<*[http://polo-it.com.br/blog/banco-de-dados-definicao](http://polo-it.com.br/blog/banco-de-dados-definicao-manipulacao-de-dados-tabelas-e-outras-dicas/)[manipulacao-de-dados-tabelas-e-outras-dicas/](http://polo-it.com.br/blog/banco-de-dados-definicao-manipulacao-de-dados-tabelas-e-outras-dicas/)*>*. Acesso em: 09 de Outubro de 2018. Citado na página [15.](#page-15-8)

<span id="page-41-10"></span>ROBINSON, D. *The Incredible Growth of Python*. [S.l.], 2017. Disponível em: *<*https://stackoverflow.blog/2017/09/06/incredible-growth-python/*>*. Acesso em: 17 de Outubro de 2018. Citado na página [20.](#page-20-1)

<span id="page-41-7"></span>ROCHA, H. V. da; BARANAUSKAS, M. C. C. *Design e Avaliação de Interfaces Humano-computador*. São Paulo, SP, Brasil: ime-usp, 2000. Citado na página [18.](#page-18-1)

<span id="page-42-2"></span>SCHROEDER, R. *Html5, Um Novo Desenvolvimento Para A Web*. Dissertação (Trabalho de Conclusão de Curso) — UFSC - RS, 2012. Citado na página [21.](#page-21-2)

<span id="page-42-0"></span>SZYPERSKI, C. *Component Software: Beyond Object-Oriented Programming*. Menlo Park, CA, EUA: Addison-Wesley, 1997. Citado na página [17.](#page-17-0)

<span id="page-42-1"></span>VELHO, D. S. *A importância da linguagem Python para profissionais de segurança*. [S.l.], 2013. Disponível em: *<*https://deividivelho.wordpress.com/2013/10/29/a-importanciada-linguagem-python-para-profissionais-de-seguranca/*>*. Acesso em: 20 de Setembro de 2018. Citado na página [20.](#page-20-1)

<span id="page-43-0"></span>Apêndices

# <span id="page-44-0"></span>APÊNDICE A – Fomulário Utilizado nos Testes

- 1. Você teve dificuldade em compreender o sistema?
	- ( ) Sim
	- ( ) Não
	- ( ) Um pouco
- 2. O sistema é de fácil utilização?
	- ( ) Sim
	- ( ) Não
	- ( ) Um pouco
- 3. Você consegue compreender as informações das paginas de forma clara?
	- ( ) Sim
	- ( ) Não
	- ( ) Um pouco
- 4. O uso do sistema lhe passou segurança?
	- ( ) Sim
	- ( ) Não
	- ( ) Um pouco
- 5. Você usaria esse sistema?
	- ( ) Sim
	- ( ) Não
	- ( ) Talvez
- 6. O sistema apresenta demora nas respostas ao usuário?
	- ( ) Sim
	- ( ) Não
	- ( ) Um pouco
- 7. Você teve dificuldade ao gerar sua grade horária?
	- ( ) Sim
	- ( ) Não
	- ( ) Um pouco
- 8. O sistema é preciso e eficaz?
	- ( ) Sim
	- ( ) Não
	- ( ) Um pouco

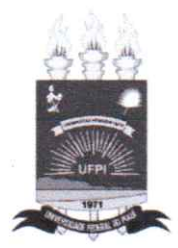

## TERMO DE AUTORIZAÇÃO PARA PUBLICAÇÃO DIGITAL NA BIBLIOTECA "JOSÉ ALBANO DE MACEDO"

#### Identificação do Tipo de Documento

- ) Tese  $\left($
- () Dissertação
- $(X)$  Monografia
- € ) Artigo

Eu, Wildyson Dantas dos Santos, autorizo com base na Lei Federal nº 9.610 de 19 de Fevereiro de 1998 e na Lei nº 10.973 de 02 de dezembro de 2004, a biblioteca da Universidade Federal do Piauí a divulgar, gratuitamente, sem ressarcimento de direitos autorais, o texto integral da publicação SAGH: Sistema Automatizado para Gerenciamento de Horários de minha autoria, em formato PDF, para fins de leitura e/ou impressão, pela internet a título de divulgação da produção científica gerada pela Universidade.

Picos-PI OU de Dey MOyO de 2016

 $\mathcal{U}$ 

Wilhbon Do Assinatura